# Package 'matter'

April 16, 2019

<span id="page-0-0"></span>Type Package

Title A framework for rapid prototyping with binary data on disk

Version 1.8.3

Date 2016-10-11

Author Kylie A. Bemis <k.bemis@northeastern.edu>

Maintainer Kylie A. Bemis <k. bemis@northeastern.edu>

Description Memory-efficient reading, writing, and manipulation of structured binary data on disk as vectors, matrices, arrays, lists, and data frames.

License Artistic-2.0

**Depends** R  $(>= 3.5)$ , methods, stats, biglm

Imports BiocGenerics, digest, irlba, utils

Suggests BiocStyle, testthat

Collate matterGenerics.R utils.R drle.R atoms.R matter.R matter\_vec.R matter\_mat.R matter\_arr.R matter\_list.R matter\_str.R matter\_fc.R matter\_tbl.R matter\_vt.R matter\_df.R sparse\_mat.R virtual\_mat.R rep\_vt.R coerce.R stats.R apply.R scale.R biglm.R prcomp.R

biocViews Software, Infrastructure

URL <https://github.com/kuwisdelu/matter>

git\_url https://git.bioconductor.org/packages/matter

git\_branch RELEASE\_3\_8

git\_last\_commit 4687b83

git\_last\_commit\_date 2018-12-18

Date/Publication 2019-04-15

# R topics documented:

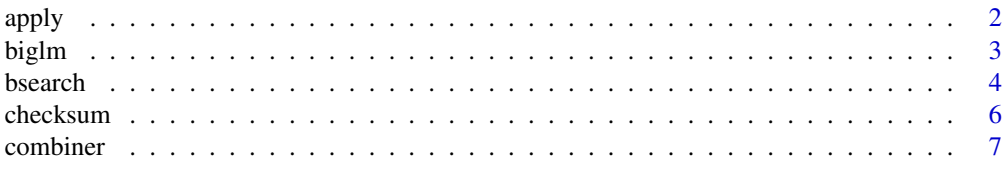

<span id="page-1-0"></span>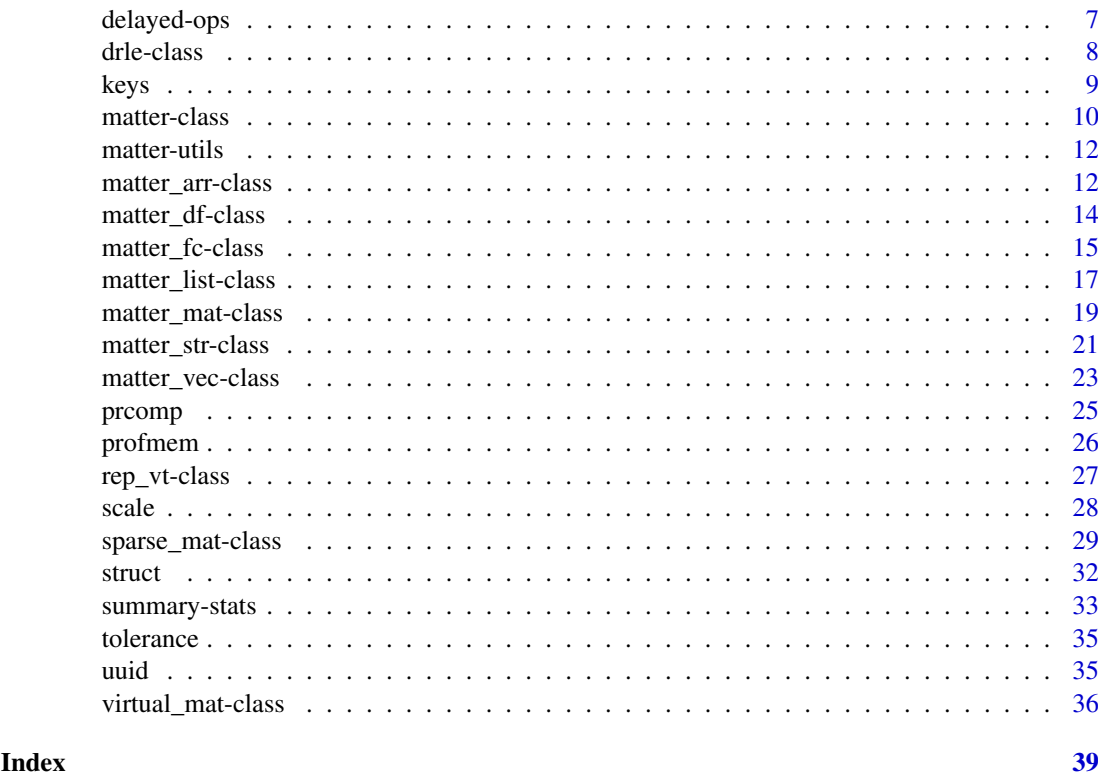

<span id="page-1-1"></span>apply *Apply Functions Over "matter" Matrices*

# Description

An implementation of [apply](#page-1-1) for [matter\\_mat](#page-18-1), [sparse\\_mat](#page-28-1) and [virtual\\_mat](#page-35-1) matrices.

# Usage

```
## S4 method for signature 'matter_mat'
apply(X, MARGIN, FUN, ...)
## S4 method for signature 'sparse_mat'
apply(X, MARGIN, FUN, ...)
## S4 method for signature 'virtual_mat'
apply(X, MARGIN, FUN, ...)
```
# Arguments

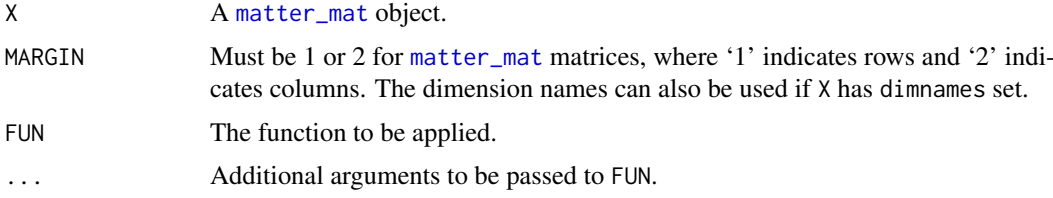

#### <span id="page-2-0"></span>biglm 3

# Details

Because FUN must be executed by the interpreter in the appropriate R environment, the full row or column will be loaded into memory. The chunksize of X is ignored. For summary statistics, functions like [colMeans](#page-0-0) and [rowMeans](#page-0-0) offer greater control over memory pressure.

# Value

See [apply](#page-1-1) for details.

# Warning

Applying a function over the rows of a column-major matrix (e.g., [matter\\_matc](#page-18-2)) or over the columns of a row-major matrix (e.g., [matter\\_matr](#page-18-2)) may be very slow.

#### Author(s)

Kylie A. Bemis

#### See Also

[apply](#page-1-1)

#### Examples

x <- matter(1:100, nrow=10, ncol=10)

 $apply(x, 2, summary)$ 

<span id="page-2-1"></span>biglm *Using "biglm" with "matter"*

#### <span id="page-2-2"></span>Description

This method allows [matter\\_mat](#page-18-1) matrices to be used with the [biglm](#page-2-1) and [bigglm](#page-2-2) function from the "biglm" package.

#### Usage

```
## S4 method for signature 'formula,matter_df'
biglm(formula, data, weights = NULL, sandwich = FALSE)
## S4 method for signature 'formula,matter_df'
bigglm(formula, data, ..., chunksize = NULL)
## S4 method for signature 'formula,matter_mat'
bigglm(formula, data, \dots, chunksize = NULL, fc = NULL)
```
# <span id="page-3-0"></span>Arguments

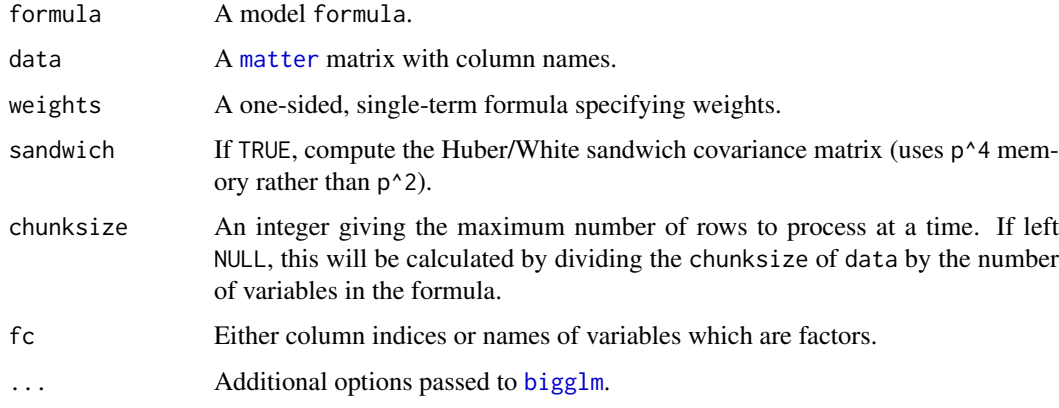

# Value

An object of class [bigglm](#page-2-2).

#### Author(s)

Kylie A. Bemis

# See Also

[bigglm](#page-2-2)

#### Examples

```
set.seed(1)
x <- matter_mat(rnorm(1000), nrow=100, ncol=10)
\text{colnames}(x) \leftarrow c(\text{paste0("x", 1:9)}, "y")fm \leq paste0("y \sim ", paste0(paste0("x", 1:9), collapse=" + "))
fm <- as.formula(fm)
fit <- bigglm(fm, data=x, chunksize=50)
coef(fit)
```
bsearch *Binary Search with Approximate Matching*

#### Description

Given a set of keys and a sorted (non-decreasing) vector of values, use a binary search to find the indexes in values that match the values of key. This implementation allows for returning the index of the nearest match if there are no exact matches. It also allows specifying a tolerance for comparison of doubles.

#### <span id="page-4-0"></span>bsearch 5

#### Usage

bsearch(key, values, tol =  $0$ , tol.ref = "none", nomatch = NA\_integer\_, nearest = FALSE)

#### Arguments

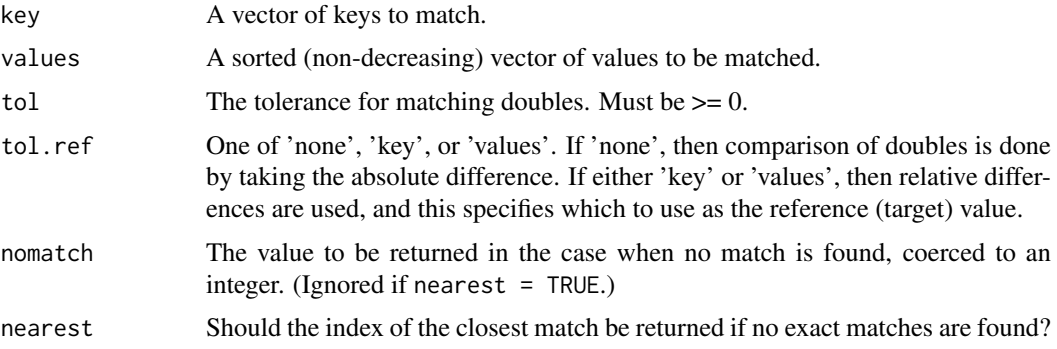

# Details

The algorithm is implemented in C and currently only works for 'integer', 'numeric', and 'character' vectors. If there are multiple matches, the first match that is found will be returned, but there are no guarantees about *which* match is found.

The "nearest" match for strings when there are no exact matches is decided by the match with the most initial matching characters. Tolerance is ignored for strings and integers. Behavior is undefined and results may be unexpected if values includes NAs.

#### Value

A vector of the same length as key, giving the indexes of the matches in values.

# Author(s)

Kylie A. Bemis

#### See Also

[match](#page-0-0), [pmatch](#page-0-0), [findInterval](#page-0-0)

#### Examples

```
x <- c(1.11, 2.22, 3.33, 5.0, 5.1)
```

```
bsearch(2.22, x) # 2
bsearch(3.0, x) # NA
bsearch(3.0, x, nearest=TRUE) # 3
bsearch(3.0, x, tol=0.1, tol.ref="values") # 3
y <- c("hello", "world!")
bsearch("world!", y) # 2
bsearch("worl", y) # NA
bsearch("worl", y, nearest=TRUE) # 2
```
<span id="page-5-0"></span>This is a generic function for applying cryptographic hash functions and calculating checksums for arbitrary R objects.

# Usage

```
checksum(x, ...)
```

```
## S4 method for signature 'matter'
checksum(x, \text{ algo} = c("sha1", "md5"), ...)
```
# Arguments

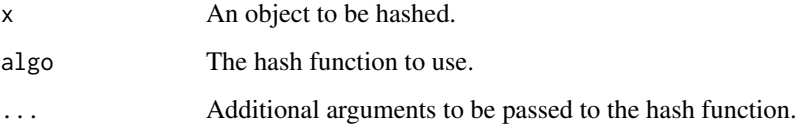

# Details

The method for [matter](#page-9-1) objects calculates checksums of each of the files in the object's paths.

# Value

A character vector giving the hash or hashes of the object.

# Author(s)

Kylie A. Bemis

#### See Also

[digest](#page-0-0)

# Examples

```
x \leftarrow \text{matter}(1:10)y <- matter(1:10)
checksum(x)
checksum(y) # should be the same
```
<span id="page-6-0"></span>

This is a generic function for getting or setting the 'combiner' for an object with values to combine.

# Usage

combiner(object)

combiner(object) <- value

# Arguments

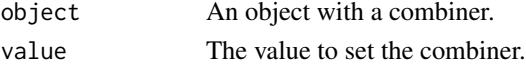

# Author(s)

Kylie A. Bemis

#### See Also

sparse mat

#### Examples

```
x <- sparse_mat(diag(10))
combiner(x)
combiner(x) \leftarrow "sum"x[]
```
delayed-ops *Delayed Operations on "matter" Objects*

#### <span id="page-6-1"></span>Description

Some arithmetic operations are available as delayed operations on [matter](#page-9-1) objects. With these operations, no data is changed on disk, and the operation is only executed when elements of the object are actually accessed.

#### Details

Currently the following operations are supported:

'Arith': '+', '-', '\*', '/', ' $\wedge$ '

'Compare': '==', '>', '<', '!=', '<=', '>='

'Math': 'exp', 'log', 'log2', 'log10'

Delayed operations are applied at the C++ layer immediately after the elements are read from disk. This means that operations that are implemented in C and/or C++ for efficiency (such as summary statistics) will also reflect the execution of the delayed operations.

# <span id="page-7-0"></span>Value

A new [matter](#page-9-1) object with the registered delayed operation. Data on disk is not modified; only object metadata is changed.

# Author(s)

Kylie A. Bemis

# See Also

[Arith](#page-6-1), [Compare](#page-6-1), [Math](#page-0-0)

#### Examples

```
x <- matter(1:100)
y \le -2 \times x + 1x[1:10]
y[1:10]
mean(x)
mean(y)
```
<span id="page-7-1"></span>drle-class *Delta Run Length Encoding*

#### Description

The drle class stores delta-run-length-encoded vectors. These differ from other run-length-encoded vectors provided by other packages in that they allow for runs of values that each differ by a common difference (delta).

# Usage

```
## Instance creation
drle(x, cr_threshold = 0)
```
is.drle(x) ## Additional methods documented below

# Arguments

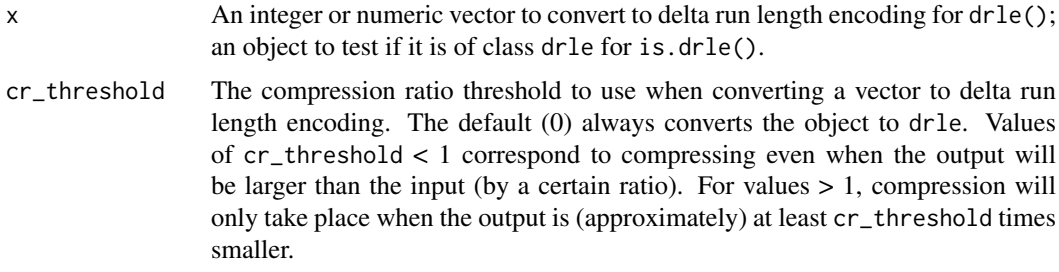

#### <span id="page-8-0"></span>keys and the set of the set of the set of the set of the set of the set of the set of the set of the set of the set of the set of the set of the set of the set of the set of the set of the set of the set of the set of the

# Value

An object of class [drle](#page-7-1).

# **Slots**

values: The values that begin each run. lengths: The length of each run. deltas: The difference between the values of each run.

# Creating Objects

drle instances can be created through drle().

#### Methods

Standard generic methods:

x[i]: Get the elements of the uncompressed vector.

length(x): Get the length of the uncompressed vector.

 $c(x, \ldots)$ : Combine vectors.

#### Author(s)

Kylie A. Bemis

#### See Also

[base]{rle}

#### Examples

```
## Create a drle vector
x \leftarrow c(1,1,1,1,1,6,7,8,9,10,21,32,33,34,15)y \leftarrow drle(x)# Check that their elements are equal
x == y[]
```
# keys *Get or Set Keys for an Object*

#### Description

This is a generic function for getting or setting 'keys' for an object with key-value pairs such as a map data structure.

# Usage

keys(object)

keys(object) <- value

# Arguments

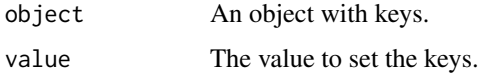

# Author(s)

Kylie A. Bemis

#### See Also

[sparse\\_mat](#page-28-1)

# Examples

```
x <- sparse_mat(diag(10))
keys(x)
keys(x) < -1:10x[]
```
<span id="page-9-1"></span>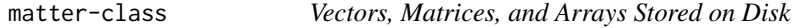

#### Description

The matter class and its subclasses are designed for easy on-demand read/write access to binary on-disk data structures, and working with them as vectors, matrices, arrays, lists, and data frames.

### Usage

```
## Instance creation
matter(...)
# Check if an object is a matter object
is.matter(x)
# Coerce an object to a matter object
as.matter(x, ...)
```
## Additional methods documented below

# Arguments

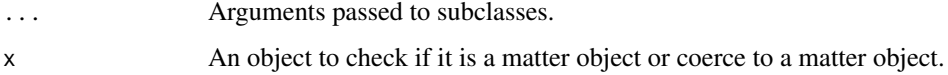

# Value

An object of class [matter](#page-9-1).

<span id="page-9-0"></span>

#### matter-class and the contract of the contract of the contract of the contract of the contract of the contract of the contract of the contract of the contract of the contract of the contract of the contract of the contract

#### Slots

data: This slot stores the information about locations of the data on disk and within the files.

- datamode: The storage mode of the accessed data when read into R. This should a 'character' vector of length one with value 'integer' or 'numeric'.
- paths: A 'character' vector of the paths to the files where the data are stored.
- filemode: The read/write mode of the files where the data are stored. This should be 'rb' for read-only access, or 'rb+' for read/write access.
- chunksize: The maximum number of elements which should be loaded into memory at once. Used by methods implementing summary statistics and linear algebra. Ignored when explicitly subsetting the dataset.
- length: The length of the data.
- dim: Either 'NULL' for vectors, or an integer vector of length one of more giving the maximal indices in each dimension for matrices and arrays.
- names: The names of the data elements for vectors.
- dimnames: Either 'NULL' or the names for the dimensions. If not 'NULL', then this should be a list of character vectors of the length given by 'dim' for each dimension. This is always 'NULL' for vectors.
- ops: Delayed operations to be applied on atoms.

#### Creating Objects

matter is a virtual class and cannot be instantiated directly, but instances of its subclasses can be created through matter().

#### **Methods**

Class-specific methods:

atomdata(x): Access the 'data' slot.

 $adata(x)$ : An alias for atomdata $(x)$ .

datamode(x), datamode(x) <- value: Get or set 'datamode'.

paths(x), paths(x)  $\leq$  value: Get or set 'paths'.

filemode(x), filemode(x)  $\le$  value: Get or set 'filemode'.

readonly(x), readonly(x)  $\leq$  value: A shortcut for getting or setting 'filemode'.

chunksize(x), chunksize(x)  $\le$  value: Get or set 'filemode'.

Standard generic methods:

length(x), length(x)  $\leq$  value: Get or set 'length'.

 $dim(x)$ ,  $dim(x)$  <- value: Get or set 'dim'.

names(x), names(x)  $\le$  value: Get or set 'names'.

dimnames(x), dimnames(x) <- value: Get or set 'dimnames'.

# Author(s)

Kylie A. Bemis

# See Also

```
matter_vec, matter_mat, matter_arr, matter_list, matter_fc, matter_str, matter_df
```
#### Examples

```
## Create a matter_vec vector
x \le - matter(1:100, length=100)
x[]
## Create a matter_mat matrix
x <- matter(1:100, nrow=10, ncol=10)
x[]
```
matter-utils *Internal Utilities for "matter" Package*

# Description

Low-level utility functions, classes, and data defined in the matter package. They are not intended to be used directly.

<span id="page-11-1"></span>matter\_arr-class *Arrays Stored on Disk*

#### Description

The matter\_arr class implements on-disk arrays.

#### Usage

```
## Instance creation
matter_arr(data, datamode = "double", paths = NULL,
           filemode = ifelse(all(file.exists(paths)), "rb", "rb+"),
           offset = 0, extent = prod(dim), dim = 0, dimnames = NULL, ...)
```
## Additional methods documented below

#### Arguments

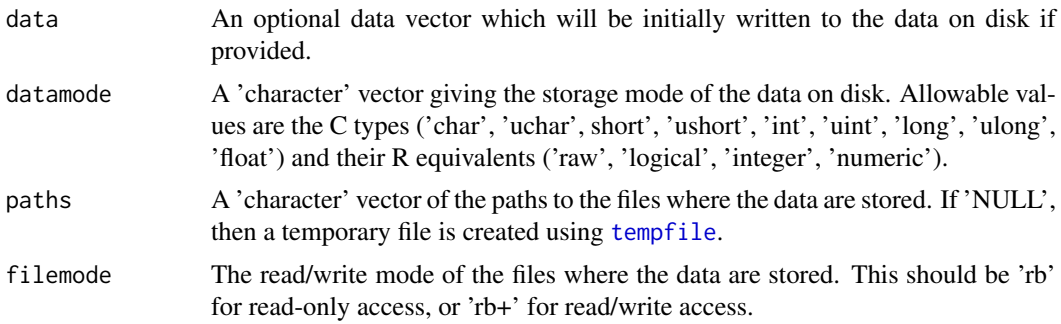

<span id="page-11-0"></span>

#### <span id="page-12-0"></span>matter\_arr-class 13

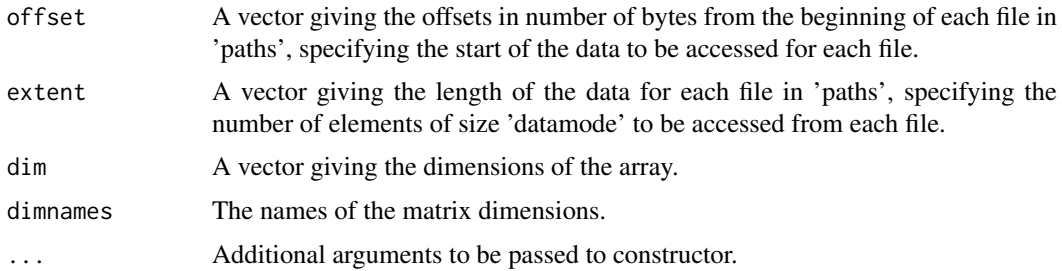

#### Value

An object of class [matter\\_arr](#page-11-1).

# **Slots**

data: This slot stores the information about locations of the data on disk and within the files.

- datamode: The storage mode of the accessed data when read into R. This should a 'character' vector of length one with value 'integer' or 'numeric'.
- paths: A 'character' vector of the paths to the files where the data are stored.
- filemode: The read/write mode of the files where the data are stored. This should be 'rb' for read-only access, or 'rb+' for read/write access.
- chunksize: The maximum number of elements which should be loaded into memory at once. Used by methods implementing summary statistics and linear algebra. Ignored when explicitly subsetting the dataset.
- length: The length of the data.
- dim: Either 'NULL' for vectors, or an integer vector of length one of more giving the maximal indices in each dimension for matrices and arrays.
- names: The names of the data elements for vectors.
- dimnames: Either 'NULL' or the names for the dimensions. If not 'NULL', then this should be a list of character vectors of the length given by 'dim' for each dimension. This is always 'NULL' for vectors.
- ops: Delayed operations to be applied on atoms.

#### Extends

[matter](#page-9-1)

#### Creating Objects

matter\_arr instances can be created through matter\_arr() or matter().

# Methods

Standard generic methods:

 $x[\ldots]$ ,  $x[\ldots]$  <- value: Get or set the elements of the array.

# Author(s)

Kylie A. Bemis

#### See Also

[matter](#page-9-1)

#### Examples

```
x \le - matter_arr(1:125, dim=c(5,5,5))
x[]
```
<span id="page-13-1"></span>matter\_df-class *Data Frames Stored on Disk*

#### Description

The matter\_df class implements on-disk data frames.

#### Usage

```
## Instance creation
matter_d f(..., row. names = NULL)
```
## Additional methods documented below

#### Arguments

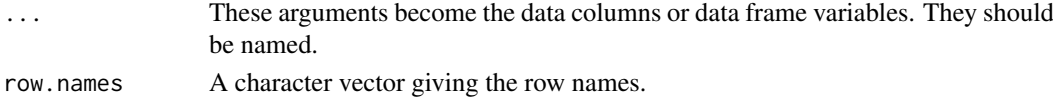

#### Value

```
An object of class matter_df.
```
#### Slots

data: This slot stores the information about locations of the data on disk and within the files.

- datamode: The storage mode of the *accessed* data when read into R. This is a 'character' vector of length one with value 'integer' or 'numeric'.
- paths: A 'character' vector of the paths to the files where the data are stored.
- filemode: The read/write mode of the files where the data are stored. This should be 'rb' for read-only access, or 'rb+' for read/write access.
- chunksize: The maximum number of elements which should be loaded into memory at once. Used by methods implementing summary statistics and linear algebra. Ignored when explicitly subsetting the dataset.
- length: The length of the data.
- dim: Either 'NULL' for vectors, or an integer vector of length one of more giving the maximal indices in each dimension for matrices and arrays.
- names: The names of the data elements for vectors.
- dimnames: Either 'NULL' or the names for the dimensions. If not 'NULL', then this should be a list of character vectors of the length given by 'dim' for each dimension. This is always 'NULL' for vectors.
- ops: Delayed operations to be applied on atoms.

<span id="page-13-0"></span>

<span id="page-14-0"></span>matter\_fc-class 15

# Extends

[matter](#page-9-1)

# Creating Objects

matter\_df instances can be created through matter\_df() or matter().

# Methods

Standard generic methods:

x\$name, x\$name <- value: Get or set the data columns.  $x[[i]], x[[i]] \leftarrow$  value: Get or set the data columns.  $x[i, j, \ldots, drop], x[i, j]$  <- value: Get or set the elements of the data frame.

# Author(s)

Kylie A. Bemis

#### See Also

[matter](#page-9-1)

#### Examples

```
x <- matter_df(a=as.matter(1:10), b=as.matter(1:10))
x[]
x[[1]]
x[["a"]]
x[,"a"]
x[1:5,c("a","b")]
x$a
x$a[1:10]
```
<span id="page-14-1"></span>matter\_fc-class *Factors Stored on Disk*

# Description

The matter\_fc class implements on-disk factors.

# Usage

```
## Instance creation
matter_fc(data, datamode = "int", paths = NULL,
            filemode = ifelse(all(file.exists(paths)), "rb", "rb+"),
            offset = 0, extent = length, length = 0L, names = NULL,
            levels = base::levels(as.factor(data)), ...)
```
## Additional methods documented below

# <span id="page-15-0"></span>Arguments

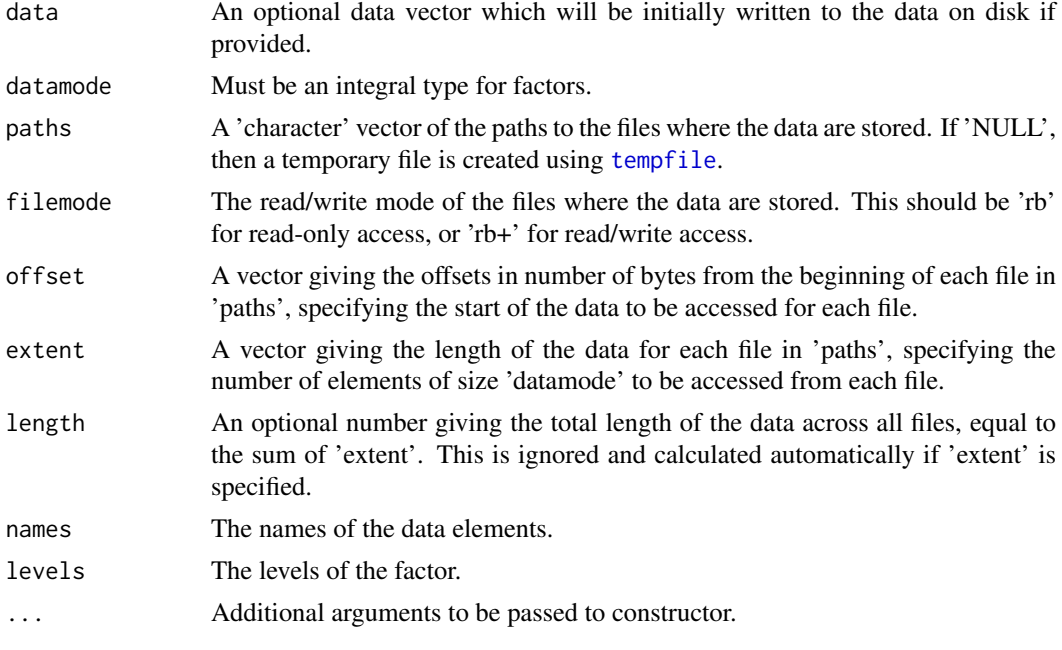

# Value

An object of class [matter\\_fc](#page-14-1).

#### Slots

data: This slot stores the information about locations of the data on disk and within the files.

- datamode: The storage mode of the *accessed* data when read into R. This is a 'character' vector of length one with value 'integer' or 'numeric'.
- paths: A 'character' vector of the paths to the files where the data are stored.
- filemode: The read/write mode of the files where the data are stored. This should be 'rb' for read-only access, or 'rb+' for read/write access.
- chunksize: The maximum number of elements which should be loaded into memory at once. Used by methods implementing summary statistics and linear algebra. Ignored when explicitly subsetting the dataset.

length: The length of the data.

- dim: Either 'NULL' for vectors, or an integer vector of length one of more giving the maximal indices in each dimension for matrices and arrays.
- names: The names of the data elements for vectors.
- dimnames: Either 'NULL' or the names for the dimensions. If not 'NULL', then this should be a list of character vectors of the length given by 'dim' for each dimension. This is always 'NULL' for vectors.

ops: Delayed operations to be applied on atoms.

levels: The levels of the factor.

# Extends

[matter](#page-9-1), [matter\\_vec](#page-22-1)

# <span id="page-16-0"></span>Creating Objects

matter\_fc instances can be created through matter\_fc() or matter().

# Methods

Standard generic methods:

x[i], x[i] <- value: Get or set the elements of the factor. levels(x), levels(x)  $\le$  value: Get or set the levels of the factor.

#### Author(s)

Kylie A. Bemis

#### See Also

[matter](#page-9-1), [matter\\_vec](#page-22-1)

# Examples

x <- matter\_fc(c("a", "a", "b"), levels=c("a", "b", "c")) x[]

<span id="page-16-1"></span>matter\_list-class *Lists of Vectors Stored on Disk*

# Description

The matter\_list class implements on-disk lists.

#### Usage

```
## Instance creation
matter_list(data, datamode = "double", paths = NULL,
              filemode = ifelse(all(file.exists(paths)), "rb", "rb+"),
              offset = c(\theta, \text{ cumsum}(\text{sizeof}(\text{datamode}) * \text{extend})[-\text{length}(\text{extend})],extent = lengths, lengths = 0, names = NULL, dimnames = NULL, ...)
```
## Additional methods documented below

#### Arguments

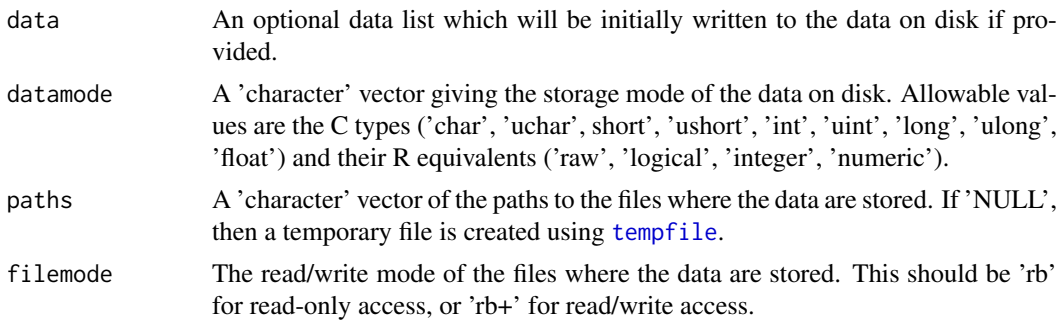

<span id="page-17-0"></span>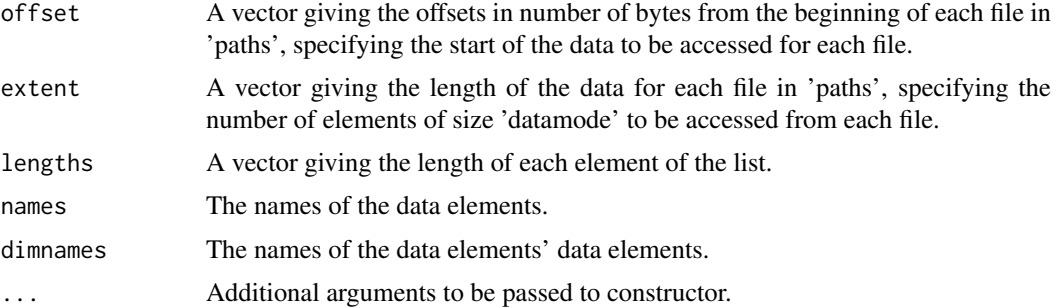

#### Value

An object of class [matter\\_list](#page-16-1).

#### Slots

data: This slot stores the information about locations of the data on disk and within the files.

- datamode: The storage mode of the *accessed* data when read into R. This is a 'character' vector of length one with value 'integer' or 'numeric'.
- paths: A 'character' vector of the paths to the files where the data are stored.
- filemode: The read/write mode of the files where the data are stored. This should be 'rb' for read-only access, or 'rb+' for read/write access.
- chunksize: The maximum number of elements which should be loaded into memory at once. Used by methods implementing summary statistics and linear algebra. Ignored when explicitly subsetting the dataset.
- length: The length of the data.
- dim: Either 'NULL' for vectors, or an integer vector of length one of more giving the maximal indices in each dimension for matrices and arrays.
- names: The names of the data elements for vectors.
- dimnames: Either 'NULL' or the names for the dimensions. If not 'NULL', then this should be a list of character vectors of the length given by 'dim' for each dimension. This is always 'NULL' for vectors.
- ops: Delayed operations to be applied on atoms.

# Extends

[matter](#page-9-1)

# Creating Objects

matter\_list instances can be created through matter\_list() or matter().

# Methods

Standard generic methods:

 $x[[i]]$ ,  $x[[i]]$  <- value: Get or set the elements of the list.

 $x[i, j], x[i, j]$  <- value: Get or set the j elements of the ith element of the list.

lengths $(x)$ : Get the lengths of all elements in the list.

<span id="page-18-0"></span>matter\_mat-class 19

#### Author(s)

Kylie A. Bemis

# See Also

[matter](#page-9-1)

#### Examples

```
x <- matter_list(list(c(TRUE,FALSE), 1:5, c(1.11, 2.22, 3.33)), lengths=c(2,5,3))
x[]
x[[1]]
x[3,2]
x[2,5]
```
<span id="page-18-1"></span>matter\_mat-class *Matrices Stored on Disk*

# <span id="page-18-2"></span>Description

The matter\_mat class implements on-disk matrices.

# Usage

```
## Instance creation
matter_mat(data, datamode = "double", paths = NULL,
           filemode = ifelse(all(file.exists(paths)), "rb", "rb+"),
           offset = c(0, cumsum(sizeof(datamode) * extent)[-length(extent)]),
           extent = if (rowMaj) rep(ncol, nrow) else rep(nrow, ncol),
           nrow = 0, ncol = 0, rowMaj = FALSE, dimnames = NULL, ...)
```
## Additional methods documented below

# Arguments

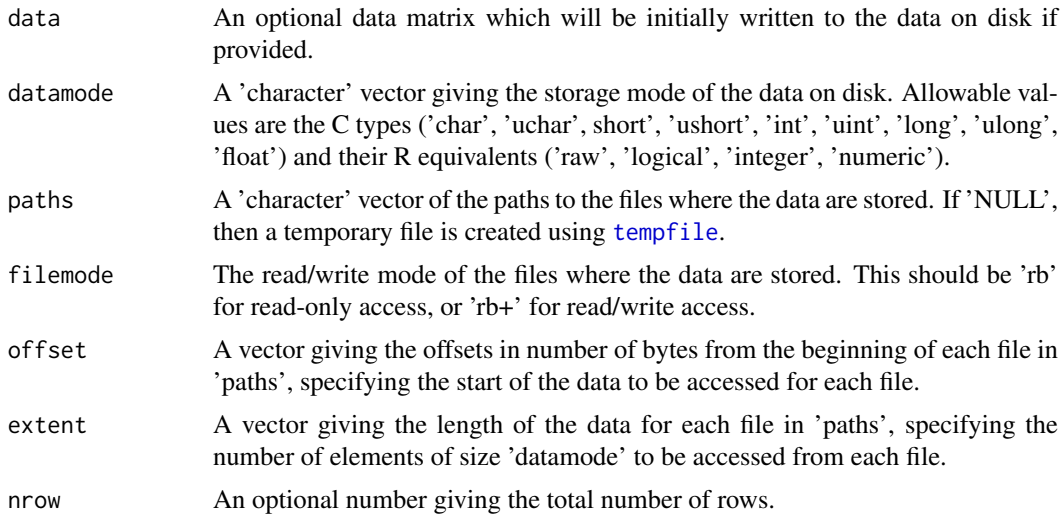

<span id="page-19-0"></span>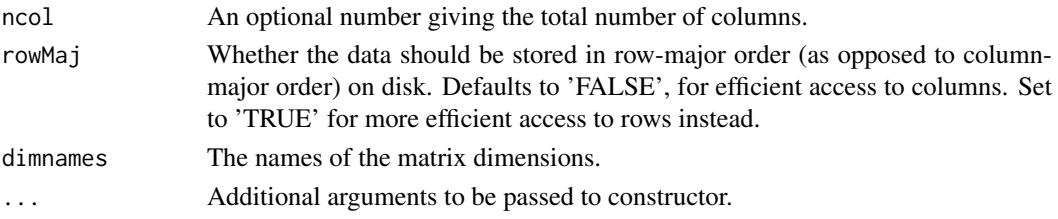

#### Value

An object of class [matter\\_mat](#page-18-1).

#### Slots

data: This slot stores the information about locations of the data on disk and within the files.

datamode: The storage mode of the accessed data when read into R. This should a 'character' vector of length one with value 'integer' or 'numeric'.

paths: A 'character' vector of the paths to the files where the data are stored.

- filemode: The read/write mode of the files where the data are stored. This should be 'rb' for read-only access, or 'rb+' for read/write access.
- chunksize: The maximum number of elements which should be loaded into memory at once. Used by methods implementing summary statistics and linear algebra. Ignored when explicitly subsetting the dataset.
- length: The length of the data.
- dim: Either 'NULL' for vectors, or an integer vector of length one of more giving the maximal indices in each dimension for matrices and arrays.
- names: The names of the data elements for vectors.
- dimnames: Either 'NULL' or the names for the dimensions. If not 'NULL', then this should be a list of character vectors of the length given by 'dim' for each dimension. This is always 'NULL' for vectors.
- ops: Delayed operations to be applied on atoms.

#### Extends

[matter](#page-9-1)

### Creating Objects

matter\_mat instances can be created through matter\_mat() or matter().

#### Methods

Standard generic methods:

- $x[i, j, \ldots, drop], x[i, j]$  <- value: Get or set the elements of the matrix. Use drop = NULL to return a subset of the same class as the object.
- x %\*% y: Matrix multiplication. At least one matrix must be an in-memory R matrix (or vector).

crossprod(x, y): Alias for  $t(x)$  %\*% y.

tcrossprod(x, y): Alias for  $x \frac{m}{6}$  (y).

- $\text{cbind}(x, \ldots)$ ,  $\text{rbind}(x, \ldots)$ : Combine matrices by row or column.
- $t(x)$ : Transpose a matrix. This is a quick operation which only changes metadata and does not touch the on-disk data.

<span id="page-20-0"></span>matter\_str-class 21

#### Author(s)

Kylie A. Bemis

# See Also

[matter](#page-9-1)

# Examples

```
x <- matter_mat(1:100, nrow=10, ncol=10)
x[]
```
<span id="page-20-1"></span>matter\_str-class *Strings Stored on Disk*

# Description

The matter\_str class implements on-disk strings.

# Usage

```
## Instance creation
matter_str(data, datamode = "uchar", paths = NULL,
            filemode = ifelse(all(file.exists(paths)), "rb", "rb+"),
            offset = c(0, cumsum(sizeof("uchar") * extent)[-length(extent)]),
            extent = nchar, nchar = \theta, names = NULL,
            encoding = "unknown", ...)
```
## Additional methods documented below

# Arguments

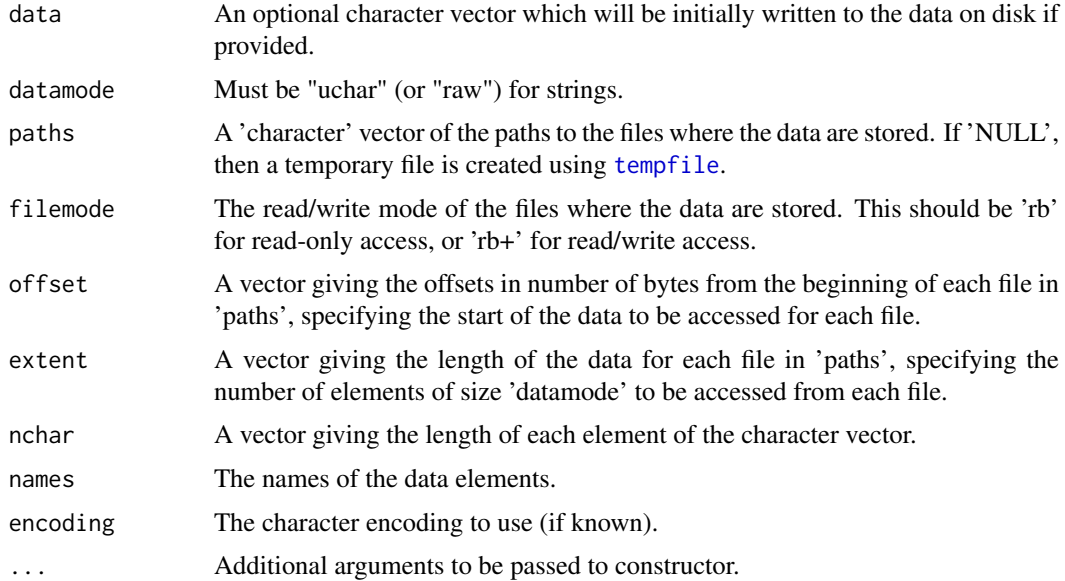

#### <span id="page-21-0"></span>Value

An object of class [matter\\_str](#page-20-1).

# **Slots**

data: This slot stores the information about locations of the data on disk and within the files.

- datamode: The storage mode of the *accessed* data when read into R. This is a 'character' vector of length one with value 'integer' or 'numeric'.
- paths: A 'character' vector of the paths to the files where the data are stored.
- filemode: The read/write mode of the files where the data are stored. This should be 'rb' for read-only access, or 'rb+' for read/write access.
- chunksize: The maximum number of elements which should be loaded into memory at once. Used by methods implementing summary statistics and linear algebra. Ignored when explicitly subsetting the dataset.

length: The length of the data.

- dim: Either 'NULL' for vectors, or an integer vector of length one of more giving the maximal indices in each dimension for matrices and arrays.
- names: The names of the data elements for vectors.
- dimnames: Either 'NULL' or the names for the dimensions. If not 'NULL', then this should be a list of character vectors of the length given by 'dim' for each dimension. This is always 'NULL' for vectors.

ops: Delayed operations to be applied on atoms.

encoding: The character encoding of the strings.

# Extends

[matter](#page-9-1)

# Creating Objects

matter\_str instances can be created through matter\_str() or matter().

#### **Methods**

Standard generic methods:

 $x[[i]]$ ,  $x[[i]]$  <- value: Get or set the string elements of the vector.

 $x[i, j]$ ,  $x[i, j]$  <- value: Get or set j characters the ith string element of the vector. lengths $(x)$ : Get the number of characters (in bytes) of all string elements in the vector.

#### Author(s)

Kylie A. Bemis

#### See Also

[matter](#page-9-1)

#### Examples

```
x <- matter_str(c("hello", "world!"))
x[]
```
<span id="page-22-1"></span><span id="page-22-0"></span>matter\_vec-class *Vectors Stored on Disk*

#### Description

The matter\_vec class implements on-disk vectors.

#### Usage

```
## Instance creation
matter_vec(data, datamode = "double", paths = NULL,
            filemode = ifelse(all(file.exists(paths)), "rb", "rb+"),
            offset = 0, extent = length, length = 0L, names = NULL, ...)
```
## Additional methods documented below

# Arguments

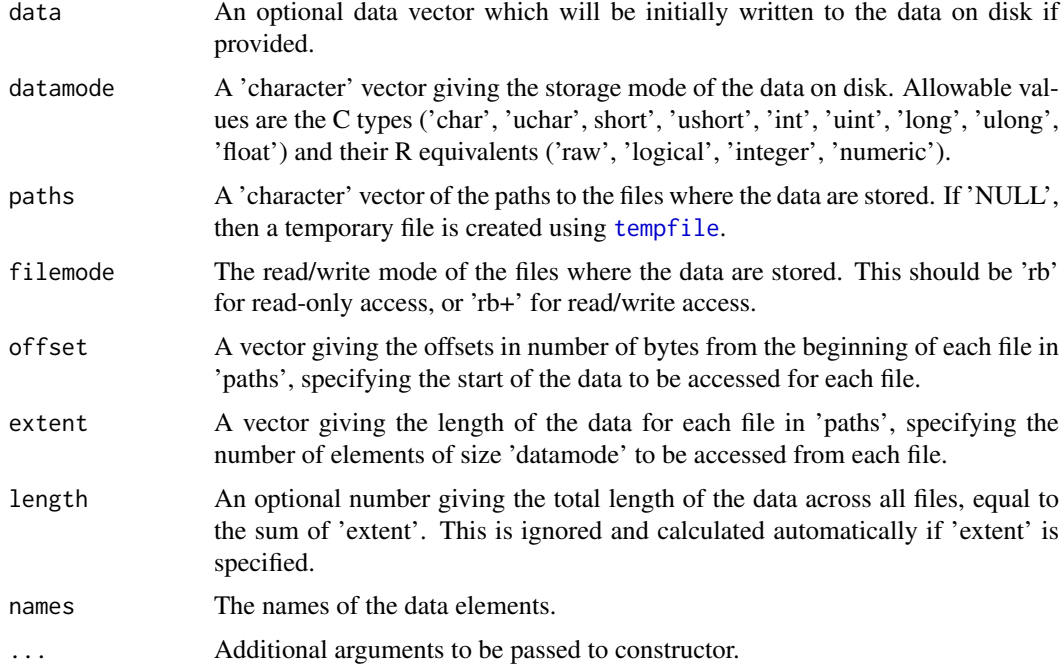

# Value

An object of class [matter\\_vec](#page-22-1).

#### Slots

data: This slot stores the information about locations of the data on disk and within the files.

- datamode: The storage mode of the *accessed* data when read into R. This is a 'character' vector of length one with value 'integer' or 'numeric'.
- paths: A 'character' vector of the paths to the files where the data are stored.
- <span id="page-23-0"></span>filemode: The read/write mode of the files where the data are stored. This should be 'rb' for read-only access, or 'rb+' for read/write access.
- chunksize: The maximum number of elements which should be loaded into memory at once. Used by methods implementing summary statistics and linear algebra. Ignored when explicitly subsetting the dataset.
- length: The length of the data.
- dim: Either 'NULL' for vectors, or an integer vector of length one of more giving the maximal indices in each dimension for matrices and arrays.
- names: The names of the data elements for vectors.
- dimnames: Either 'NULL' or the names for the dimensions. If not 'NULL', then this should be a list of character vectors of the length given by 'dim' for each dimension. This is always 'NULL' for vectors.
- ops: Delayed operations to be applied on atoms.

# Extends

#### [matter](#page-9-1)

# Creating Objects

matter\_vec instances can be created through matter\_vec() or matter().

#### Methods

Standard generic methods:

- $x[i]$ ,  $x[i]$  <- value: Get or set the elements of the vector.
- $c(x, \ldots)$ : Combine vectors.
- $t(x)$ : Transpose a vector (to a row matrix). This is a quick operation which only changes metadata and does not touch the on-disk data.

#### Author(s)

Kylie A. Bemis

# See Also

[matter](#page-9-1)

#### Examples

```
x \le - matter_vec(1:100)
x[]
```
<span id="page-24-1"></span><span id="page-24-0"></span>

This method allows computation of a truncated principal components analysis of a [matter\\_mat](#page-18-1) matrix using the implicitly restarted Lanczos method [irlba](#page-0-0).

#### Usage

```
## S4 method for signature 'matter_mat'
proomp(x, n = 3, retx = TRUE, center = TRUE, scale. = FALSE, ...)
```
# Arguments

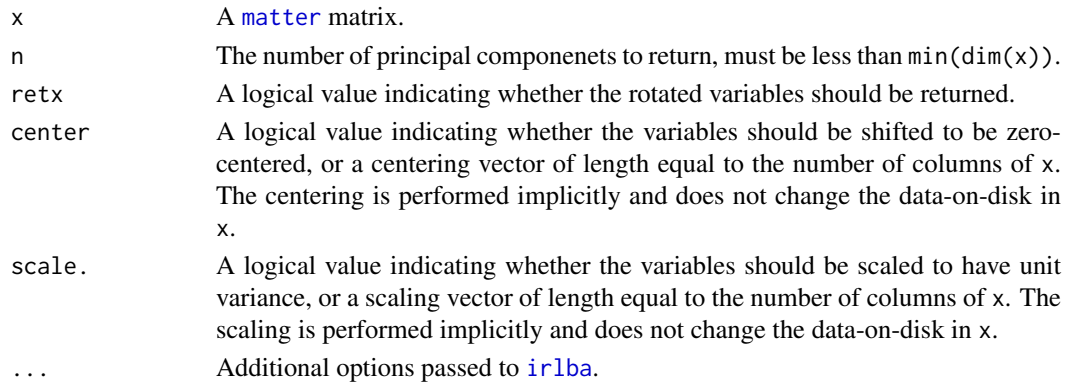

# Value

An object of class 'prcomp'. See [?prcomp](#page-24-1) for details.

#### Note

The 'tol' truncation argument found in the default [prcomp](#page-24-1) method is not supported. In place of the truncation tolerance in the original function, the argument n explicitly gives the number of principal components to return. A warning is generated if the argument 'tol' is used.

#### Author(s)

Kylie A. Bemis

#### See Also

[bigglm](#page-2-2)

# Examples

set.seed(1)

x <- matter\_mat(rnorm(1000), nrow=100, ncol=10)

prcomp(x)

<span id="page-25-0"></span>

These are utility functions for profiling memory used by objects and by R during the execution of an expression.

# Usage

profmem(expr)

 $mem(x, reset = FALSE)$ 

# Arguments

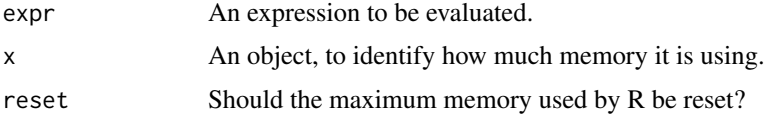

#### Details

These are wrappers around the built-in [gc](#page-0-0) function. Note that they only count memory managed by R.

# Value

For profmem, a vector giving [1] the amount of memory used at the start of execution, [2] the amount of memory used at the end of execution, [3] the maximum amount of memory used during execution, [4] the memory overhead as defined by the maximum memory used minus the starting memory use, and [5] the execution time in seconds.

For mem, either a single numeric value giving the memory used by an object, or a vector providing a more readable version of the information returned by [gc](#page-0-0) (see its help page for details).

# Author(s)

Kylie A. Bemis

#### See Also

[gc](#page-0-0),

# Examples

 $x \le -1:100$ 

 $mem(x)$ 

 $profmem(mean(x + 1))$ 

<span id="page-26-1"></span><span id="page-26-0"></span>

The [rep](#page-0-0)\_vt class simulates the behavior of the base function rep without actually allocating memory for the duplication. Only the original vector and the expected length of the result are stored. All attributes of the original vector (including names) are dropped.

# Usage

```
## Instance creation
rep_vt(x, times, length.out = length(x) * times)
```
## Additional methods documented below

#### Arguments

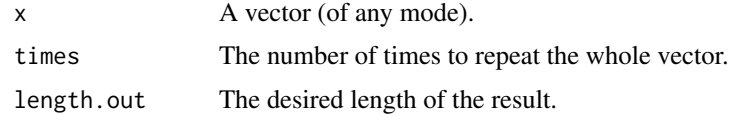

#### Value

An object of class [rep\\_vt](#page-26-1).

# **Slots**

data: The original vector. length: The expected length of the repeated virtual vector.

# Creating Objects

rep\_vt instances can be created through rep\_vt().

#### Methods

Standard generic methods:

x[i]: Get the elements of the uncompressed vector.

x[[i]]: Get a single element of the uncompressed vector.

length(x): Get the length of the uncompressed vector.

# Author(s)

Kylie A. Bemis

# See Also

[base]{rep}

# Examples

```
## Create a rep_vt vector
init <-1:3x <- rep(init, length.out=100)
y <- rep_vt(init, length.out=100)
# Check that their elements are equal
x == y[]
```
<span id="page-27-1"></span>scale *Scaling and Centering of "matter" Matrices*

# Description

An implementation of [scale](#page-27-1) for [matter\\_mat](#page-18-1) matrices.

#### Usage

```
## S4 method for signature 'matter_mat'
scale(x, center = TRUE, scale = TRUE)
```
# Arguments

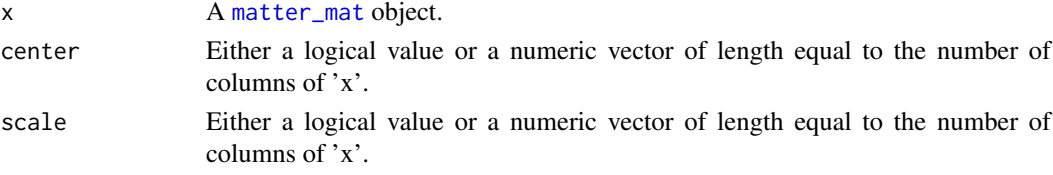

# Details

See [scale](#page-27-1) for details.

# Value

A [matter\\_mat](#page-18-1) object with the appropriate 'scaled:center' and 'scaled:scale' attributes set. No data on disk is changed, but the scaling will be applied any time the data is read. This includes but is not limited to loading data elements via subsetting, summary statistics methods, and matrix multiplication.

#### Author(s)

Kylie A. Bemis

#### See Also

[scale](#page-27-1)

#### Examples

```
x <- matter(1:100, nrow=10, ncol=10)
```
scale(x)

<span id="page-27-0"></span>

<span id="page-28-1"></span><span id="page-28-0"></span>sparse\_mat-class *Sparse Matrices*

#### Description

The sparse\_mat class implements sparse matrices, potentially stored on-disk. Both compressedsparse-column (CSC) and compressed-sparse-row (CSR) formats are supported. Non-zero elements are internally represented as key-value pairs.

# Usage

```
## Instance creation
sparse_mat(data, datamode = "double", nrow = 0, ncol = 0,
            rowMaj = FALSE, dimnames = NULL, keys = NULL,
            tolerance = c(abs=0), combiner = "identity", ...)
# Check if an object is a sparse matrix
is.sparse(x)
# Coerce an object to a sparse matrix
as.sparse(x, ...)
```
## Additional methods documented below

# Arguments

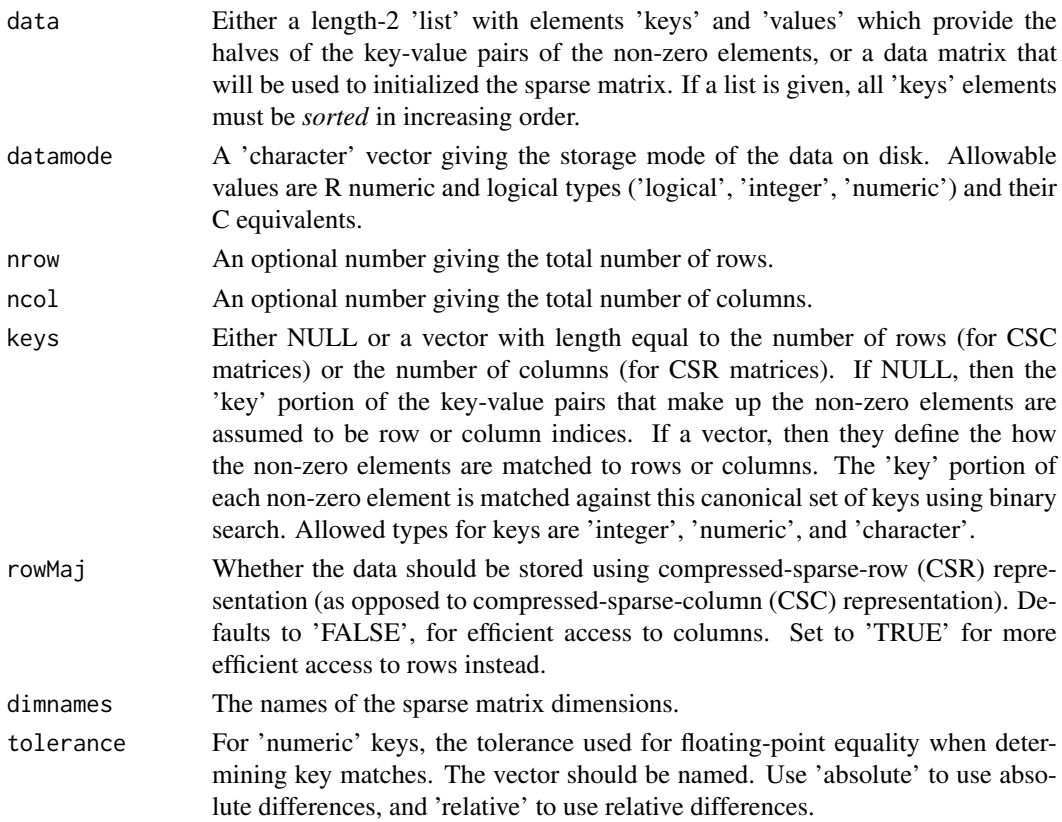

<span id="page-29-0"></span>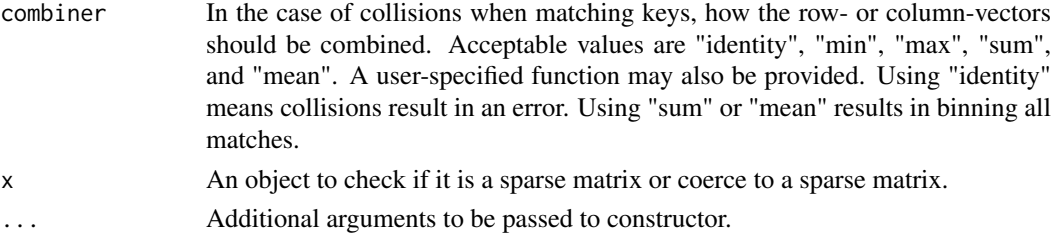

# Value

An object of class [sparse\\_mat](#page-28-1).

#### Slots

data: This slot stores the information about locations of the data on disk and within the files.

- datamode: The storage mode of the accessed data when read into R. This should a 'character' vector of length one with value 'integer' or 'numeric'.
- paths: A 'character' vector of the paths to the files where the data are stored.
- filemode: The read/write mode of the files where the data are stored. This should be 'rb' for read-only access, or 'rb+' for read/write access.
- chunksize: The maximum number of elements which should be loaded into memory at once. Used by methods implementing summary statistics and linear algebra. Ignored when explicitly subsetting the dataset.
- length: The length of the data.
- dim: Either 'NULL' for vectors, or an integer vector of length one of more giving the maximal indices in each dimension for matrices and arrays.
- names: The names of the data elements for vectors.
- dimnames: Either 'NULL' or the names for the dimensions. If not 'NULL', then this should be a list of character vectors of the length given by 'dim' for each dimension. This is always 'NULL' for vectors.
- ops: Delayed operations to be applied on atoms.
- keys Either NULL or a vector with length equal to the number of rows (for CSC matrices) or the number of columns (for CSR matrices). If NULL, then the 'key' portion of the key-value pairs that make up the non-zero elements are assumed to be row or column indices. If a vector, then they define the how the non-zero elements are matched to rows or columns. The 'key' portion of each non-zero element is matched against this canonical set of keys using binary search. Allowed types for keys are 'integer', 'numeric', and 'character'.
- tolerance: For 'numeric' keys, the tolerance used for floating-point equality when determining key matches. An attribute 'type' gives whether 'absolute' or 'relative' differences should be used for the comparison.
- combiner: This is a function determining how the row- or column-vectors should be combined (or not) when key matching collisions occur.

#### Warning

If 'data' is given as a length-2 list of key-value pairs, no checking is performed on the validity of the key-value pairs, as this may be a costly operation if the list is stored on disk. Each element of the 'keys' element must be *sorted* in increasing order, or behavior may be unexpected.

Assigning a new data element to the sparse matrix will always sort the key-value pairs of the row or column into which it was assigned.

<span id="page-30-0"></span>sparse\_mat-class 31

# Extends

[matter](#page-9-1)

# Creating Objects

sparse\_mat instances can be created through sparse\_mat().

# Methods

Standard generic methods:

- $x[i, j, ..., drop], x[i, j]$  <- value: Get or set the elements of the sparse matrix. Use drop = NULL to return a subset of the same class as the object.
- cbind(x, ...), rbind(x, ...): Combine sparse matrices by row or column.
- $t(x)$ : Transpose a matrix. This is a quick operation which only changes metadata and does not touch the data representation.

#### Author(s)

Kylie A. Bemis

#### See Also

[matter](#page-9-1)

#### Examples

```
keys <- list(
   c(1,4,8,10),
    c(2,3,5),
    c(1,2,7,9))
values <- list(
   rnorm(4),
    rnorm(3),
    rnorm(4))
init1 <- list(keys=keys, values=values)
x <- sparse_mat(init1, nrow=10)
x[]
init2 <- matrix(rbinom(100, 1, 0.2), nrow=10, ncol=10)
y <- sparse_mat(init2, keys=letters[1:10])
y[]
```
<span id="page-31-0"></span>

This is a convenience function for creating and reading C-style structs in a single file stored on disk.

# Usage

```
struct(..., filename = NULL, filemode = "rb+", offset = \emptyset)
```
# Arguments

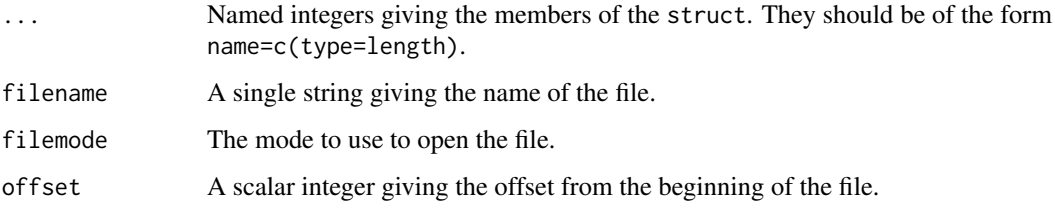

# Details

This is simply a convenient wrapper around the wrapper around [matter\\_list](#page-16-1) that allows easy specification of C-style structs in a file.

# Value

A object of class [matter\\_list](#page-16-1).

## Author(s)

Kylie A. Bemis

# See Also

[matter\\_list](#page-16-1)

# Examples

```
x <- struct(first=c(int=1), second=c(double=1))
x$first <- 2L
x$second <- 3.33
x$first
x$second
```
<span id="page-32-0"></span>

These functions efficiently calculate summary statistics for [matter](#page-9-1) objects. For matrices, they operate efficiently on both rows and columns.

# Usage

```
## S4 method for signature 'matter'
range(x, na.rm)
## S4 method for signature 'matter'
min(x, na.rm)## S4 method for signature 'matter'
max(x, na.rm)
## S4 method for signature 'matter'
prod(x, na.rm)
## S4 method for signature 'matter'
mean(x, na.rm)
## S4 method for signature 'matter'
sum(x, na.rm)
## S4 method for signature 'matter'
sd(x, na.rm)
## S4 method for signature 'matter'
var(x, na.rm)
## S4 method for signature 'matter'
any(x, na.rm)
## S4 method for signature 'matter'
all(x, na.rm)
## S4 method for signature 'matter_mat'
colMeans(x, na.rm)
## S4 method for signature 'matter_mat'
colSums(x, na.rm)
## S4 method for signature 'matter_mat'
colSds(x, na.rm)
## S4 method for signature 'matter_mat'
colVars(x, na.rm)
## S4 method for signature 'matter_mat'
rowMeans(x, na.rm)
## S4 method for signature 'matter_mat'
rowSums(x, na.rm)
## S4 method for signature 'matter_mat'
rowSds(x, na.rm)
## S4 method for signature 'matter_mat'
rowVars(x, na.rm)
```
## Arguments

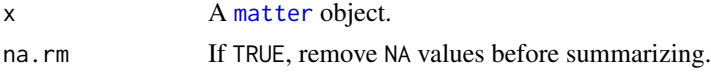

#### <span id="page-33-0"></span>Details

These summary statistics methods operate on chunks of data (equal to the chunksize of x) which are loaded into memory and then freed before reading the next chunk.

For row and column summaries on matrices, the iteration scheme is dependent on the layout of the data. Column-major matrices will always be iterated over by column, and row-major matrices will always be iterated over by row. Row statistics on column-major matrices and column statistics on row-major matrices are calculated iteratively.

The efficiency of these methods is entirely dependent on the chunksize of x. Larger chunks will yield faster calculations, but greater memory usage. The row and column summary methods may be more or less efficient than the equivalent call to [apply](#page-1-1), depending on the chunk size.

Variance and standard deviation are calculated using a running sum of squares formula which can be calculated iteratively and is accurate for large floating-point datasets (see reference).

# Value

For mean, sd, and var, a single number. For the column summaries, a vector of length equal to the number of columns of the matrix. For the row summaries, a vector of length equal to the number of rows of the matrix.

#### Author(s)

Kylie A. Bemis

# References

B. P. Welford, "Note on a Method for Calculating Corrected Sums of Squares and Products," Technometrics, vol. 4, no. 3, pp. 1-3, Aug. 1962.

#### See Also

[colSums](#page-0-0)

#### Examples

```
x \le - matter(1:100, nrow=10, ncol=10)
```
 $sum(x)$ mean(x) var(x) sd(x) colSums(x) colMeans(x) colVars(x) colSds(x) rowSums(x) rowMeans(x) rowVars(x) rowSds(x)

<span id="page-34-0"></span>

This is a generic function for getting or setting 'tolerance' for an object which tests floating point equality.

# Usage

```
tolerance(object)
```
tolerance(object) <- value

# Arguments

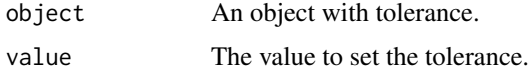

# Author(s)

Kylie A. Bemis

# See Also

[sparse\\_mat](#page-28-1)

# Examples

```
x <- sparse_mat(diag(10), keys=rnorm(10))
tolerance(x)
tolerance(x) <- c(absolute=0.1)
x[]
```
uuid *Universally Unique Identifiers*

# Description

Generate a UUID.

# Usage

uuid(uppercase = FALSE)

hex2raw(x)

raw2hex(x, uppercase = FALSE)

# Arguments

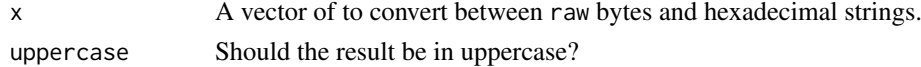

# Details

uuid generates a random universally unique identifier. hex2raw converts a hexadecimal string to a raw vector. raw2hex converts a raw vector to a hexadecimal string.

#### Value

For uuid, a list of length 2:

- string: A character vector giving the UUID.
- bytes: The raw bytes of the UUID.

For hex2raw, a raw vector.

For raw2hex, a character vector of length 1.

# Author(s)

Kylie A. Bemis

# Examples

```
id \leftarrow \text{uuid}()id
hex2raw(id$string)
raw2hex(id$bytes)
```
<span id="page-35-1"></span>virtual\_mat-class *Virtual Matrices*

# Description

The virtual\_mat class implements virtual matrices, which may hold any matrix objects. It is provided primarily to allow combining of matter matrix classes that could not be combined otherwise.

# Usage

```
## Instance creation
virtual_mat(data, datamode = "double", rowMaj = FALSE,
            dimension = NULL, index = NULL, ...# Check if an object is a virtual matrix
is.virtual(x)
# Coerce an object to a virtual matrix
as.virtual(x, \ldots)## Additional methods documented below
```
<span id="page-35-0"></span>

#### <span id="page-36-0"></span>Arguments

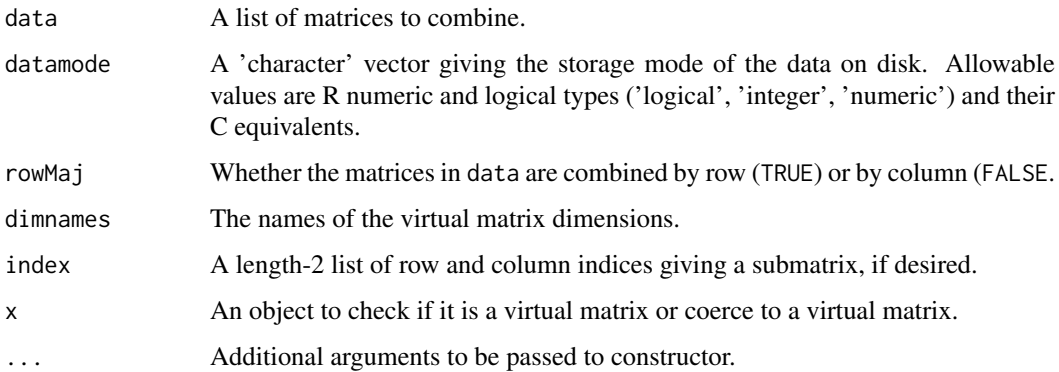

#### Value

An object of class [virtual\\_mat](#page-35-1).

## Slots

data: This slot stores the information about locations of the data on disk and within the files.

- datamode: The storage mode of the accessed data when read into R. This should a 'character' vector of length one with value 'integer' or 'numeric'.
- paths: A 'character' vector of the paths to the files where the data are stored.
- filemode: The read/write mode of the files where the data are stored. This should be 'rb' for read-only access, or 'rb+' for read/write access.
- chunksize: The maximum number of elements which should be loaded into memory at once. Used by methods implementing summary statistics and linear algebra. Ignored when explicitly subsetting the dataset.

length: The length of the data.

- dim: Either 'NULL' for vectors, or an integer vector of length one of more giving the maximal indices in each dimension for matrices and arrays.
- names: The names of the data elements for vectors.
- dimnames: Either 'NULL' or the names for the dimensions. If not 'NULL', then this should be a list of character vectors of the length given by 'dim' for each dimension. This is always 'NULL' for vectors.
- ops: Delayed operations to be applied on atoms.
- index A length-2 list of row and column indices giving a virtual submatrix.
- transpose TRUE if the virtual matrix should be transposed, and FALSE otherwise.

#### Extends

[matter](#page-9-1)

# Creating Objects

virtual\_mat instances can be created through virtual\_mat().

# <span id="page-37-0"></span>Methods

Standard generic methods:

- $x[i, j, ..., drop]$ : Get or set the elements of the virtual matrix. Use drop = NULL to return a subset of the same class as the object.
- cbind(x, ...), rbind(x, ...): Combine virtual matrices by row or column.
- t(x): Transpose a matrix. This is a quick operation which only changes metadata and does not touch the data representation.

## Author(s)

Kylie A. Bemis

#### See Also

[matter](#page-9-1)

# Examples

```
x <- matrix(runif(50), nrow=10, ncol=5)
```

```
x <- virtual_mat(list(x, x))
x[]
```
# <span id="page-38-0"></span>Index

∗Topic IO matter-class, [10](#page-9-0) matter\_arr-class, [12](#page-11-0) matter df-class, [14](#page-13-0) matter\_fc-class, [15](#page-14-0) matter\_list-class, [17](#page-16-0) matter mat-class, [19](#page-18-0) matter\_str-class, [21](#page-20-0) matter\_vec-class, [23](#page-22-0) struct, [32](#page-31-0) ∗Topic arith delayed-ops, [7](#page-6-0) ∗Topic array matter-class, [10](#page-9-0) matter\_arr-class, [12](#page-11-0) matter\_df-class, [14](#page-13-0) matter\_fc-class, [15](#page-14-0) matter\_list-class, [17](#page-16-0) matter\_mat-class, [19](#page-18-0) matter\_str-class, [21](#page-20-0) matter vec-class, [23](#page-22-0) sparse\_mat-class, [29](#page-28-0) struct, [32](#page-31-0) virtual\_mat-class, [36](#page-35-0) ∗Topic classes drle-class, [8](#page-7-0) matter-class, [10](#page-9-0) matter-utils, [12](#page-11-0) matter\_arr-class, [12](#page-11-0) matter\_df-class, [14](#page-13-0) matter\_fc-class, [15](#page-14-0) matter\_list-class, [17](#page-16-0) matter\_mat-class, [19](#page-18-0) matter\_str-class, [21](#page-20-0) matter\_vec-class, [23](#page-22-0) rep\_vt-class, [27](#page-26-0) sparse\_mat-class, [29](#page-28-0) virtual\_mat-class, [36](#page-35-0) ∗Topic datasets matter-utils, [12](#page-11-0) ∗Topic methods apply, [2](#page-1-0) delayed-ops, [7](#page-6-0)

matter-utils, [12](#page-11-0) scale, [28](#page-27-0) summary-stats, [33](#page-32-0) ∗Topic models biglm, [3](#page-2-0) ∗Topic multivariate prcomp, [25](#page-24-0) ∗Topic regression biglm, [3](#page-2-0) ∗Topic univar summary-stats, [33](#page-32-0) ∗Topic utilities bsearch, [4](#page-3-0) checksum, [6](#page-5-0) combiner, [7](#page-6-0) keys, [9](#page-8-0) matter-utils, [12](#page-11-0) profmem, [26](#page-25-0) struct, [32](#page-31-0) tolerance, [35](#page-34-0) uuid, [35](#page-34-0) [,atoms,ANY,ANY,ANY-method *(*matter-class*)*, [10](#page-9-0) [,atoms,ANY,missing,ANY-method *(*matter-class*)*, [10](#page-9-0) [,atoms,missing,ANY,ANY-method *(*matter-class*)*, [10](#page-9-0) [,drle,ANY,missing,missing-method *(*drle-class*)*, [8](#page-7-0) [,drle,missing,missing,missing-method *(*drle-class*)*, [8](#page-7-0) [,matter\_arr,ANY,ANY,ANY-method *(*matter\_arr-class*)*, [12](#page-11-0) [,matter\_arr-method *(*matter\_arr-class*)*, [12](#page-11-0) [,matter\_df,ANY,ANY,ANY-method *(*matter\_df-class*)*, [14](#page-13-0) [,matter\_df,ANY,ANY,NULL-method *(*matter\_df-class*)*, [14](#page-13-0) [,matter\_df,ANY,missing,ANY-method *(*matter\_df-class*)*, [14](#page-13-0) [,matter\_df,ANY,missing,NULL-method *(*matter\_df-class*)*, [14](#page-13-0)

[,matter\_df,missing,ANY,ANY-method *(*matter\_df-class*)*, [14](#page-13-0) [,matter\_df,missing,ANY,NULL-method *(*matter\_df-class*)*, [14](#page-13-0) [,matter\_df,missing,missing,ANY-method *(*matter\_df-class*)*, [14](#page-13-0) [,matter\_df-method *(*matter\_df-class*)*, [14](#page-13-0) [,matter\_fc,ANY,missing,ANY-method *(*matter\_fc-class*)*, [15](#page-14-0) [,matter\_fc,ANY,missing,NULL-method *(*matter\_fc-class*)*, [15](#page-14-0) [,matter\_fc,missing,missing,ANY-method *(*matter\_fc-class*)*, [15](#page-14-0) [,matter\_fc-method *(*matter\_fc-class*)*, [15](#page-14-0) [,matter\_list,ANY,ANY,ANY-method *(*matter\_list-class*)*, [17](#page-16-0) [,matter\_list,ANY,ANY,NULL-method *(*matter\_list-class*)*, [17](#page-16-0) [,matter\_list,ANY,missing,ANY-method *(*matter\_list-class*)*, [17](#page-16-0) [,matter\_list,ANY,missing,NULL-method *(*matter\_list-class*)*, [17](#page-16-0) [,matter\_list,missing,missing,ANY-method *(*matter\_list-class*)*, [17](#page-16-0) [,matter\_list-method *(*matter\_list-class*)*, [17](#page-16-0) [,matter\_mat,ANY,ANY,ANY-method *(*matter\_mat-class*)*, [19](#page-18-0) [,matter\_mat,ANY,ANY,NULL-method *(*matter\_mat-class*)*, [19](#page-18-0) [,matter\_mat,ANY,missing,ANY-method *(*matter\_mat-class*)*, [19](#page-18-0) [,matter\_mat,ANY,missing,NULL-method *(*matter\_mat-class*)*, [19](#page-18-0) [,matter\_mat,missing,ANY,ANY-method *(*matter\_mat-class*)*, [19](#page-18-0) [,matter\_mat,missing,ANY,NULL-method *(*matter\_mat-class*)*, [19](#page-18-0) [,matter\_mat,missing,missing,ANY-method *(*matter\_mat-class*)*, [19](#page-18-0) [,matter\_mat-method *(*matter\_mat-class*)*, [19](#page-18-0) [,matter\_str,ANY,ANY,ANY-method *(*matter\_str-class*)*, [21](#page-20-0) [,matter\_str,ANY,ANY,NULL-method *(*matter\_str-class*)*, [21](#page-20-0) [,matter\_str,ANY,missing,ANY-method *(*matter\_str-class*)*, [21](#page-20-0) [,matter\_str,ANY,missing,NULL-method *(*matter\_str-class*)*, [21](#page-20-0) [,matter\_str,missing,missing,ANY-method *(*matter\_str-class*)*, [21](#page-20-0)

[,matter\_str-method *(*matter\_str-class*)*, [21](#page-20-0) [,matter\_vec,ANY,missing,ANY-method *(*matter\_vec-class*)*, [23](#page-22-0) [,matter\_vec,ANY,missing,NULL-method *(*matter\_vec-class*)*, [23](#page-22-0) [,matter\_vec,missing,missing,ANY-method *(*matter\_vec-class*)*, [23](#page-22-0) [,matter\_vec-method *(*matter\_vec-class*)*, [23](#page-22-0) [,rep\_vt,ANY,missing,missing-method *(*rep\_vt-class*)*, [27](#page-26-0) [,rep\_vt,missing,missing,missing-method *(*rep\_vt-class*)*, [27](#page-26-0) [,sparse\_mat,ANY,ANY,ANY-method *(*sparse\_mat-class*)*, [29](#page-28-0) [,sparse\_mat,ANY,ANY,NULL-method *(*sparse\_mat-class*)*, [29](#page-28-0) [,sparse\_mat,ANY,missing,ANY-method *(*sparse\_mat-class*)*, [29](#page-28-0) [,sparse\_mat,ANY,missing,NULL-method *(*sparse\_mat-class*)*, [29](#page-28-0) [,sparse\_mat,missing,ANY,ANY-method *(*sparse\_mat-class*)*, [29](#page-28-0) [,sparse\_mat,missing,ANY,NULL-method *(*sparse\_mat-class*)*, [29](#page-28-0) [,sparse\_mat,missing,missing,ANY-method *(*sparse\_mat-class*)*, [29](#page-28-0) [,sparse\_mat-method *(*sparse\_mat-class*)*, [29](#page-28-0) [,virtual\_mat,ANY,ANY,ANY-method *(*virtual\_mat-class*)*, [36](#page-35-0) [,virtual\_mat,ANY,ANY,NULL-method *(*virtual\_mat-class*)*, [36](#page-35-0) [,virtual\_mat,ANY,missing,ANY-method *(*virtual\_mat-class*)*, [36](#page-35-0) [,virtual\_mat,ANY,missing,NULL-method *(*virtual\_mat-class*)*, [36](#page-35-0) [,virtual\_mat,missing,ANY,ANY-method *(*virtual\_mat-class*)*, [36](#page-35-0) [,virtual\_mat,missing,ANY,NULL-method *(*virtual\_mat-class*)*, [36](#page-35-0) [,virtual\_mat,missing,missing,ANY-method *(*virtual\_mat-class*)*, [36](#page-35-0) [,virtual\_mat-method *(*virtual\_mat-class*)*, [36](#page-35-0) [<-,matter\_arr,ANY,ANY,ANY-method *(*matter\_arr-class*)*, [12](#page-11-0) [<-,matter\_arr-method *(*matter\_arr-class*)*, [12](#page-11-0) [<-,matter\_df,ANY,ANY,ANY-method *(*matter\_df-class*)*, [14](#page-13-0)

#### $I<sub>N</sub>$  and  $I<sub>1</sub>$  and  $I<sub>2</sub>$  and  $I<sub>3</sub>$  and  $I<sub>4</sub>$  and  $I<sub>4</sub>$  and  $I<sub>4</sub>$  and  $I<sub>4</sub>$  and  $I<sub>4</sub>$  and  $I<sub>4</sub>$  and  $I<sub>4</sub>$  and  $I<sub>4</sub>$  and  $I<sub>4</sub>$  and  $I<sub>4</sub>$  and  $I<sub>4</sub>$  a

[<-,matter\_df,ANY,missing,ANY-method *(*matter\_df-class*)*, [14](#page-13-0) [<-,matter\_df,missing,ANY,ANY-method *(*matter\_df-class*)*, [14](#page-13-0) [<-,matter\_df,missing,missing,ANY-method *(*matter\_df-class*)*, [14](#page-13-0) [<-,matter\_df-method *(*matter\_df-class*)*, [14](#page-13-0) [<-,matter\_fc,ANY,missing,ANY-method *(*matter\_fc-class*)*, [15](#page-14-0) [<-,matter\_fc,missing,missing,ANY-method *(*matter\_fc-class*)*, [15](#page-14-0) [<-,matter\_fc-method *(*matter\_fc-class*)*, [15](#page-14-0) [<-,matter\_list,ANY,ANY,ANY-method *(*matter\_list-class*)*, [17](#page-16-0) [<-,matter\_list,ANY,missing,ANY-method *(*matter\_list-class*)*, [17](#page-16-0) [<-,matter\_list,missing,missing,ANY-method *(*matter\_list-class*)*, [17](#page-16-0) [<-,matter\_list-method *(*matter\_list-class*)*, [17](#page-16-0) [<-,matter\_mat,ANY,ANY,ANY-method *(*matter\_mat-class*)*, [19](#page-18-0) [<-,matter\_mat,ANY,missing,ANY-method *(*matter\_mat-class*)*, [19](#page-18-0) [<-,matter\_mat,missing,ANY,ANY-method *(*matter\_mat-class*)*, [19](#page-18-0) [<-,matter\_mat,missing,missing,ANY-method *(*matter\_mat-class*)*, [19](#page-18-0) [<-,matter\_mat-method *(*matter\_mat-class*)*, [19](#page-18-0) [<-,matter\_str,ANY,ANY,ANY-method *(*matter\_str-class*)*, [21](#page-20-0) [<-,matter\_str,ANY,missing,ANY-method *(*matter\_str-class*)*, [21](#page-20-0) [<-,matter\_str,missing,missing,ANY-method *(*matter\_str-class*)*, [21](#page-20-0) [<-,matter\_str-method *(*matter\_str-class*)*, [21](#page-20-0) [<-,matter\_vec,ANY,missing,ANY-method *(*matter\_vec-class*)*, [23](#page-22-0) [<-,matter\_vec,missing,missing,ANY-method *(*matter\_vec-class*)*, [23](#page-22-0) [<-.matter\_vec-method *(*matter\_vec-class*)*, [23](#page-22-0) [<-,sparse\_mat,ANY,ANY,ANY-method *(*sparse\_mat-class*)*, [29](#page-28-0) [<-,sparse\_mat,ANY,missing,ANY-method *(*sparse\_mat-class*)*, [29](#page-28-0) [<-,sparse\_mat,missing,ANY,ANY-method *(*sparse\_mat-class*)*, [29](#page-28-0)

[<-,sparse\_mat,missing,missing,ANY-method *(*sparse\_mat-class*)*, [29](#page-28-0) [<-,sparse\_mat-method *(*sparse\_mat-class*)*, [29](#page-28-0) [[,atoms,ANY,ANY-method *(*matter-class*)*, [10](#page-9-0) [[,atoms-method *(*matter-class*)*, [10](#page-9-0) [[,matter\_df,ANY,missing-method *(*matter\_df-class*)*, [14](#page-13-0) [[,matter\_list,ANY,missing-method *(*matter\_list-class*)*, [17](#page-16-0) [[,matter\_str,ANY,missing-method *(*matter\_str-class*)*, [21](#page-20-0) [[,rep\_vt,ANY,ANY-method *(*rep\_vt-class*)*, [27](#page-26-0) [[<-,matter\_df,ANY,missing-method *(*matter\_df-class*)*, [14](#page-13-0) [[<-,matter\_list,ANY,missing-method *(*matter\_list-class*)*, [17](#page-16-0) [[<-,matter\_str,ANY,missing-method *(*matter\_str-class*)*, [21](#page-20-0) \$,matter\_df-method *(*matter\_df-class*)*, [14](#page-13-0) \$,matter\_list-method *(*matter\_list-class*)*, [17](#page-16-0) \$<-,matter\_df-method *(*matter\_df-class*)*, [14](#page-13-0) \$<-,matter\_list-method *(*matter\_list-class*)*, [17](#page-16-0) %\*%,matrix,matter\_mat-method *(*matter\_mat-class*)*, [19](#page-18-0) %\*%,matter,matter-method *(*matter\_mat-class*)*, [19](#page-18-0) %\*%,matter\_mat,matrix-method *(*matter\_mat-class*)*, [19](#page-18-0) %\*%,matter\_matc,numeric-method *(*matter\_mat-class*)*, [19](#page-18-0) %\*%,matter\_matr,numeric-method *(*matter\_mat-class*)*, [19](#page-18-0) %\*%,numeric,matter\_matc-method *(*matter\_mat-class*)*, [19](#page-18-0) %\*%,numeric,matter\_matr-method *(*matter\_mat-class*)*, [19](#page-18-0) adata *(*matter-class*)*, [10](#page-9-0) adata,matter-method *(*matter-class*)*, [10](#page-9-0) all,matter-method *(*summary-stats*)*, [33](#page-32-0) any,matter-method *(*summary-stats*)*, [33](#page-32-0) apply, *[2](#page-1-0)*, [2,](#page-1-0) *[3](#page-2-0)*, *[34](#page-33-0)* apply,matter\_mat-method *(*apply*)*, [2](#page-1-0) apply,sparse\_mat-method *(*apply*)*, [2](#page-1-0) apply,virtual\_mat-method *(*apply*)*, [2](#page-1-0) Arith, *[8](#page-7-0)*

Arith *(*delayed-ops*)*, [7](#page-6-0)

Arith,matter\_arr,matter\_arr-method *(*delayed-ops*)*, [7](#page-6-0) Arith,matter\_arr,numeric-method *(*delayed-ops*)*, [7](#page-6-0) Arith,matter\_fc,matter\_fc-method *(*delayed-ops*)*, [7](#page-6-0) Arith,matter\_fc,numeric-method *(*delayed-ops*)*, [7](#page-6-0) Arith,matter\_matc,matter\_matc-method *(*delayed-ops*)*, [7](#page-6-0) Arith,matter\_matc,numeric-method *(*delayed-ops*)*, [7](#page-6-0) Arith,matter\_matr,matter\_matr-method *(*delayed-ops*)*, [7](#page-6-0) Arith,matter\_matr,numeric-method *(*delayed-ops*)*, [7](#page-6-0) Arith,matter\_vec,matter\_vec-method *(*delayed-ops*)*, [7](#page-6-0) Arith,matter\_vec,numeric-method *(*delayed-ops*)*, [7](#page-6-0) Arith,numeric,matter\_arr-method *(*delayed-ops*)*, [7](#page-6-0) Arith,numeric,matter\_fc-method *(*delayed-ops*)*, [7](#page-6-0) Arith,numeric,matter\_matc-method *(*delayed-ops*)*, [7](#page-6-0) Arith,numeric,matter\_matr-method *(*delayed-ops*)*, [7](#page-6-0) Arith,numeric,matter\_vec-method *(*delayed-ops*)*, [7](#page-6-0) as.array,matter\_arr-method *(*matter\_arr-class*)*, [12](#page-11-0) as.array,matter\_vec-method *(*matter\_vec-class*)*, [23](#page-22-0) as.data.frame,matter\_df-method *(*matter\_df-class*)*, [14](#page-13-0) as.list,drle-method *(*drle-class*)*, [8](#page-7-0) as.list,matter\_list-method *(*matter\_list-class*)*, [17](#page-16-0) as.list,rep\_vt-method *(*rep\_vt-class*)*, [27](#page-26-0) as.matrix,matter\_mat-method *(*matter\_mat-class*)*, [19](#page-18-0) as.matrix,matter\_vec-method *(*matter\_vec-class*)*, [23](#page-22-0) as.matrix,sparse\_mat-method *(*sparse\_mat-class*)*, [29](#page-28-0) as.matrix,virtual\_mat-method *(*virtual\_mat-class*)*, [36](#page-35-0) as.matter *(*matter-class*)*, [10](#page-9-0) as.sparse *(*sparse\_mat-class*)*, [29](#page-28-0) as.vector,drle-method *(*drle-class*)*, [8](#page-7-0) as.vector,matter\_arr-method

*(*matter\_arr-class*)*, [12](#page-11-0) as.vector,matter\_str-method *(*matter\_str-class*)*, [21](#page-20-0) as.vector,matter\_vec-method *(*matter\_vec-class*)*, [23](#page-22-0) as.vector,rep\_vt-method *(*rep\_vt-class*)*,  $27$ as.virtual *(*virtual\_mat-class*)*, [36](#page-35-0) atomdata *(*matter-class*)*, [10](#page-9-0) atomdata,matter-method *(*matter-class*)*, [10](#page-9-0) atomdata<- *(*matter-class*)*, [10](#page-9-0) atomdata<-,matter-method *(*matter-class*)*, [10](#page-9-0) bigglm, *[3,](#page-2-0) [4](#page-3-0)*, *[25](#page-24-0)* bigglm *(*biglm*)*, [3](#page-2-0) bigglm,formula,matter\_df-method *(*biglm*)*, [3](#page-2-0) bigglm,formula,matter\_mat-method *(*biglm*)*, [3](#page-2-0) bigglm.out *(*matter-utils*)*, [12](#page-11-0) biglm, *[3](#page-2-0)*, [3](#page-2-0) biglm,formula,matter\_df-method *(*biglm*)*, [3](#page-2-0) bsearch, [4](#page-3-0) c,atoms-method *(*matter-class*)*, [10](#page-9-0) c,drle-method *(*drle-class*)*, [8](#page-7-0) c,matter-method *(*matter-class*)*, [10](#page-9-0) c,matter\_vec-method *(*matter\_vec-class*)*, [23](#page-22-0) cbind,matter-method *(*matter\_mat-class*)*, [19](#page-18-0) checksum, [6](#page-5-0) checksum,matter-method *(*checksum*)*, [6](#page-5-0) chunksize *(*matter-class*)*, [10](#page-9-0) chunksize,matter-method *(*matter-class*)*, [10](#page-9-0) chunksize<- *(*matter-class*)*, [10](#page-9-0) chunksize<-,matter-method *(*matter-class*)*, [10](#page-9-0) chunksize<-,matter\_vt-method *(*matter-class*)*, [10](#page-9-0) class:drle *(*drle-class*)*, [8](#page-7-0) class:matter *(*matter-class*)*, [10](#page-9-0) class:matter\_arr *(*matter\_arr-class*)*, [12](#page-11-0) class:matter\_df *(*matter\_df-class*)*, [14](#page-13-0) class:matter\_fc *(*matter\_fc-class*)*, [15](#page-14-0) class:matter\_list *(*matter\_list-class*)*, [17](#page-16-0) class:matter\_mat *(*matter\_mat-class*)*, [19](#page-18-0) class:matter\_str *(*matter\_str-class*)*, [21](#page-20-0)

class:matter\_vec *(*matter\_vec-class*)*, [23](#page-22-0) class:rep\_vt *(*rep\_vt-class*)*, [27](#page-26-0) class:sparse\_mat *(*sparse\_mat-class*)*, [29](#page-28-0) class:virtual\_mat *(*virtual\_mat-class*)*, [36](#page-35-0) colMeans, *[3](#page-2-0)* colMeans,matter\_mat-method *(*summary-stats*)*, [33](#page-32-0) colSds *(*summary-stats*)*, [33](#page-32-0) colSds,matter\_mat-method *(*summary-stats*)*, [33](#page-32-0) colSums, *[34](#page-33-0)* colSums,matter\_mat-method *(*summary-stats*)*, [33](#page-32-0) colVars *(*summary-stats*)*, [33](#page-32-0) colVars,matter\_mat-method *(*summary-stats*)*, [33](#page-32-0) combiner, [7](#page-6-0) combiner,sparse\_mat-method *(*sparse\_mat-class*)*, [29](#page-28-0) combiner<- *(*combiner*)*, [7](#page-6-0) combiner<-,sparse\_mat-method *(*sparse\_mat-class*)*, [29](#page-28-0) Compare, *[8](#page-7-0)* Compare *(*delayed-ops*)*, [7](#page-6-0) Compare,character,matter\_fc-method *(*delayed-ops*)*, [7](#page-6-0) Compare,factor,matter\_fc-method *(*delayed-ops*)*, [7](#page-6-0) Compare,matter\_arr,matter\_arr-method *(*delayed-ops*)*, [7](#page-6-0) Compare,matter\_arr,numeric-method *(*delayed-ops*)*, [7](#page-6-0) Compare,matter\_arr,raw-method *(*delayed-ops*)*, [7](#page-6-0) Compare,matter\_fc,character-method *(*delayed-ops*)*, [7](#page-6-0) Compare,matter\_fc,factor-method *(*delayed-ops*)*, [7](#page-6-0) Compare,matter\_fc,matter\_fc-method *(*delayed-ops*)*, [7](#page-6-0) Compare,matter\_fc,numeric-method *(*delayed-ops*)*, [7](#page-6-0) Compare,matter\_matc,matter\_matc-method *(*delayed-ops*)*, [7](#page-6-0) Compare,matter\_matc,numeric-method *(*delayed-ops*)*, [7](#page-6-0) Compare,matter\_matc,raw-method *(*delayed-ops*)*, [7](#page-6-0) Compare,matter\_matr,matter\_matr-method *(*delayed-ops*)*, [7](#page-6-0) Compare,matter\_matr,numeric-method

*(*delayed-ops*)*, [7](#page-6-0) Compare,matter\_matr,raw-method *(*delayed-ops*)*, [7](#page-6-0) Compare,matter\_vec,matter\_vec-method *(*delayed-ops*)*, [7](#page-6-0) Compare,matter\_vec,numeric-method *(*delayed-ops*)*, [7](#page-6-0) Compare,matter\_vec,raw-method *(*delayed-ops*)*, [7](#page-6-0) Compare, numeric, matter\_arr-method *(*delayed-ops*)*, [7](#page-6-0) Compare,numeric,matter\_fc-method *(*delayed-ops*)*, [7](#page-6-0) Compare, numeric, matter\_matc-method *(*delayed-ops*)*, [7](#page-6-0) Compare, numeric, matter\_matr-method *(*delayed-ops*)*, [7](#page-6-0) Compare, numeric, matter\_vec-method *(*delayed-ops*)*, [7](#page-6-0) Compare, raw, matter\_arr-method *(*delayed-ops*)*, [7](#page-6-0) Compare, raw, matter\_matc-method *(*delayed-ops*)*, [7](#page-6-0) Compare, raw, matter\_matr-method *(*delayed-ops*)*, [7](#page-6-0) Compare, raw, matter\_vec-method *(*delayed-ops*)*, [7](#page-6-0) convert\_datamode *(*matter-utils*)*, [12](#page-11-0) crossprod,ANY,matter-method *(*matter\_mat-class*)*, [19](#page-18-0) crossprod,matter,ANY-method *(*matter\_mat-class*)*, [19](#page-18-0) data:matter\_ex *(*matter-utils*)*, [12](#page-11-0) data:matter\_msi *(*matter-utils*)*, [12](#page-11-0) data:matter\_sim *(*matter-utils*)*, [12](#page-11-0) datamode *(*matter-class*)*, [10](#page-9-0) datamode,atoms-method *(*matter-class*)*, [10](#page-9-0) datamode,matter-method *(*matter-class*)*, [10](#page-9-0) datamode<- *(*matter-class*)*, [10](#page-9-0) datamode<-,atoms-method *(*matter-class*)*, [10](#page-9-0) datamode<-,matter-method *(*matter-class*)*, [10](#page-9-0) datamode<-,matter\_vt-method *(*matter-class*)*, [10](#page-9-0) datamode<-,sparse\_mat-method *(*sparse\_mat-class*)*, [29](#page-28-0) datamode<-,virtual\_mat-method *(*virtual\_mat-class*)*, [36](#page-35-0)

delayed-ops, [7](#page-6-0) digest, *[6](#page-5-0)*

```
dim,atoms-method (matter-class), 10
dim,matter-method (matter-class), 10
dim<-,matter-method (matter-class), 10
dim<-,matter_arr-method
        (matter_arr-class), 12
dim<-,matter_vec-method
        (matter_vec-class), 23
dimnames,matter-method (matter-class),
        10
dimnames<-,matter,ANY-method
        (matter-class), 10
dimnames<-,matter_tbl,ANY-method
        (matter_df-class), 14
drle, 9
drle (drle-class), 8
drle-class, 8
```

```
exp,matter_arr-method (delayed-ops), 7
exp,matter_fc-method (delayed-ops), 7
exp,matter_mat-method (delayed-ops), 7
exp,matter_vec-method (delayed-ops), 7
```

```
filemode (matter-class), 10
filemode,matter-method (matter-class),
        10
filemode<- (matter-class), 10
filemode<-,matter-method
        (matter-class), 10
filemode<-,matter_vt-method
        (matter-class), 10
findInterval, 5
```

```
gc, 26
```

```
head,matter_tbl-method
        (matter_df-class), 14
hex2raw (uuid), 35
```

```
irlba, 25
is.drle (drle-class), 8
is.matter (matter-class), 10
is.sparse (sparse_mat-class), 29
is.virtual (virtual_mat-class), 36
```

```
keys, 9
keys,sparse_mat-method
        (sparse_mat-class), 29
keys<- (keys), 9
keys<-,sparse_mat-method
        (sparse_mat-class), 29
keys<-,sparse_matc-method
        (sparse_mat-class), 29
keys<-,sparse_matr-method
        (sparse_mat-class), 29
```

```
length,atoms-method (matter-class), 10
length,drle-method (drle-class), 8
length,matter-method (matter-class), 10
length,rep_vt-method (rep_vt-class), 27
length<-,matter-method (matter-class),
        10
lengths,matter_list-method
        (matter_list-class), 17
lengths,matter_str-method
        (matter_str-class), 21
levels,matter_fc-method
        (matter_fc-class), 15
levels<-,matter_fc-method
        (matter_fc-class), 15
lm.prof (matter-utils), 12
log,matter_arr,numeric-method
        (delayed-ops), 7
log,matter_arr-method (delayed-ops), 7
log,matter_fc,numeric-method
        (delayed-ops), 7
log,matter_fc-method (delayed-ops), 7
log,matter_matc,numeric-method
        (delayed-ops), 7
log,matter_matc-method (delayed-ops), 7
log,matter_matr,numeric-method
        (delayed-ops), 7
log,matter_matr-method (delayed-ops), 7
log,matter_vec,numeric-method
        (delayed-ops), 7
log,matter_vec-method (delayed-ops), 7
log10,matter_arr-method (delayed-ops), 7
log10,matter_fc-method (delayed-ops), 7
log10,matter_mat-method (delayed-ops), 7
log10,matter_vec-method (delayed-ops), 7
log2,matter_arr-method (delayed-ops), 7
log2,matter_fc-method (delayed-ops), 7
log2,matter_mat-method (delayed-ops), 7
log2,matter_vec-method (delayed-ops), 7
make_datamode (matter-utils), 12
match, 5
Math, 8
matter, 4, 6–8, 10, 13–22, 24, 25, 31, 33, 37,
        38
matter (matter-class), 10
matter-class, 10
matter-utils, 12
matter_arr, 12, 13
matter_arr (matter_arr-class), 12
matter_arr-class, 12
```
matter\_df, *[12](#page-11-0)*, *[14](#page-13-0)*

matter\_df-class, [14](#page-13-0)

matter\_df *(*matter\_df-class*)*, [14](#page-13-0)

```
matter_ex (matter-utils), 12
matter_fc, 12, 16
matter_fc (matter_fc-class), 15
matter_fc-class, 15
matter_list, 12, 18, 32
matter_list (matter_list-class), 17
matter_list-class, 17
matter_mat, 2, 3, 12, 20, 25, 28
matter_mat (matter_mat-class), 19
19
matter matc. 3matter_matc (matter_mat-class), 19
matter_matc-class (matter_mat-class), 19
matter_matr, 3
matter_matr (matter_mat-class), 19
matter_matr-class (matter_mat-class), 19
matter_msi (matter-utils), 12
matter_sim (matter-utils), 12
matter_str, 12, 22
matter_str (matter_str-class), 21
matter_str-class, 21
matter_vec, 12, 16, 17, 23
matter_vec (matter_vec-class), 23
matter_vec-class, 23
max,matter-method (summary-stats), 33
mean (summary-stats), 33
mean,matter-method (summary-stats), 33
mem (profmem), 26
min,matter-method (summary-stats), 33
msi.prof (matter-utils), 12
```

```
names,matter-method (matter-class), 10
names<-,matter-method (matter-class), 10
names<-,matter_tbl-method
        (matter_df-class), 14
```

```
paths (matter-class), 10
paths,matter-method (matter-class), 10
paths<- (matter-class), 10
paths<-,matter-method (matter-class), 10
paths<-,matter_vt-method
        (matter-class), 10
pca.prof (matter-utils), 12
pmatch, 5
prcomp, 25, 25
prcomp,matter_mat-method (prcomp), 25
prcomp.out (matter-utils), 12
prod,matter-method (summary-stats), 33
profmem, 26
```

```
range,matter-method (summary-stats), 33
raw2hex (uuid), 35
```
rbind,matter-method *(*matter\_mat-class*)*, [19](#page-18-0) readonly *(*matter-class*)*, [10](#page-9-0) readonly,matter-method *(*matter-class*)*, [10](#page-9-0) readonly<- *(*matter-class*)*, [10](#page-9-0) readonly<-,matter-method *(*matter-class*)*, [10](#page-9-0) readonly<-,matter\_vt-method *(*matter-class*)*, [10](#page-9-0) rep, *[27](#page-26-0)* rep\_vt, *[27](#page-26-0)* rep\_vt *(*rep\_vt-class*)*, [27](#page-26-0) rep\_vt-class, [27](#page-26-0) rowMeans, *[3](#page-2-0)* rowMeans,matter\_mat-method *(*summary-stats*)*, [33](#page-32-0) rowSds *(*summary-stats*)*, [33](#page-32-0) rowSds,matter\_mat-method *(*summary-stats*)*, [33](#page-32-0) rowSums,matter\_mat-method *(*summary-stats*)*, [33](#page-32-0) rowVars *(*summary-stats*)*, [33](#page-32-0) rowVars,matter\_mat-method *(*summary-stats*)*, [33](#page-32-0) scale, *[28](#page-27-0)*, [28](#page-27-0)

```
scale,matter_mat-method (scale), 28
scale.matter (scale), 28
sd (summary-stats), 33
sd,matter-method (summary-stats), 33
sizeof (matter-utils), 12
sparse_mat, 2, 7, 10, 30, 35
sparse_mat (sparse_mat-class), 29
sparse_mat-class, 29
sparse_matc (sparse_mat-class), 29
sparse_matc-class (sparse_mat-class), 29
sparse_matr (sparse_mat-class), 29
sparse_matr-class (sparse_mat-class), 29
struct, 32
sum,matter-method (summary-stats), 33
Summary (summary-stats), 33
summary-stats, 33
```
t,matter\_matc-method *(*matter\_mat-class*)*, [19](#page-18-0) t,matter\_matr-method *(*matter\_mat-class*)*, [19](#page-18-0) t,matter\_vec-method *(*matter\_vec-class*)*, [23](#page-22-0) t,sparse\_matc-method *(*sparse\_mat-class*)*, [29](#page-28-0)

t,sparse\_matr-method *(*sparse\_mat-class *)* , [29](#page-28-0) t,virtual\_mat-method *(*virtual\_mat-class *)* , [36](#page-35-0) t.matter *(*matter\_mat-class *)* , [19](#page-18-0) tail,matter\_tbl-method *(*matter\_df-class *)* , [14](#page-13-0) tcrossprod,ANY,matter-method *(*matter\_mat-class*)*, [19](#page-18-0) tcrossprod,matter,ANY-method *(*matter\_mat-class*)*, [19](#page-18-0) tempfile , *[12](#page-11-0)* , *[16,](#page-15-0) [17](#page-16-0)* , *[19](#page-18-0)* , *[21](#page-20-0)* , *[23](#page-22-0)* tolerance , [35](#page-34-0) tolerance,sparse\_mat-method *(*sparse\_mat-class*)*, [29](#page-28-0) tolerance<- *(*tolerance *)* , [35](#page-34-0) tolerance<-,sparse\_mat-method *(*sparse\_mat-class*)*, [29](#page-28-0)

# uuid , [35](#page-34-0)

```
var
(summary-stats
)
, 33
var,matter-method
(summary-stats
)
, 33
virtual_mat
,
2
, 37
virtual_mat
(virtual_mat-class
)
, 36
virtual_mat-class
, 36
virtual_matc
(virtual_mat-class
)
, 36
virtual_matc-class
(virtual_mat-class
)
,
        36
virtual_matr
(virtual_mat-class
)
, 36
virtual_matr-class
(virtual_mat-class
)
,
        36
vm_used
(matter-utils
)
, 12
```
which,matter-method *(*matter-class *)* , [10](#page-9-0) widest\_datamode *(*matter-utils *)* , [12](#page-11-0)